import interfaceInte from interfaceInterp interPenAtorWindow reload (interfaceInt from interfaceInterp interPenAtorWindow

interPenAtorWindow()

#### ##################

import sys from AppKit import \* from vanilla import from robofab.interfa import AskYesNoCancel

from PFont import PF import PFont reload (PFont) from PFont import PF

import PFoutPut reload(PFoutPut) from PFoutPut import

from PFPen import PF import PFPen reload (PFPen) from PFPen import PF

import postScriptNam reload(postScriptNam from postScriptNames import postScriptNam theOtherWaypostScrip

```
class TestCustomNSVi
 def __init__(self):
   self.Gname = None
   self.PFont = None
  self.selectSegmen
    self.pen = None
  self.drawBezier =self.drawOval = T
```
def viewDidEndLiveR self. recalcSize(

```
def _recalcSize(sel
  w, h = self.supervisibleRect()[1]
  self.setFrame_(((
```
if self inLiveRes self. recalcSize ### rescaling of drawing window width, height =  $s$  $fontHeight = self$ abs(self.PFont.desce marge  $= 50$ 

De Pen Draait ende Keert. The pen twists and turns. Die Federtorsionen und Drehungen.

### *\*kalliculator*

Frederik Berlaen frederik@typemytype.com www.typemytype.com type(media, kabk the hague, '05'06

The question

Process of calligraphy . . . . . The pen . . . . . The skeleton

The reversed process . . . . . The skeleton . . . . . The pen ......... What is a broad nib pen? ........ What is a pointed pen? ........ What is the relation between these two pens? . . . . . .. . . Type for print as pen research . . . . . The output paper Review what the program does Evaluation . . . . . What can be improved ..... What is missing Screenshots

Specimen

rpenator enator import

erpenator) enator import

Thanks to Johan Berlaen for the 'bezier-maker', Erik van Blokland, Just van Rossum and Tal Leming for robofab, .ufo and vanilla Elisabeth Demeyere for being in The Hague  $\star$ ce.all.dialogs  $\mathbf 1$ ont ont  $\star$ Pen Pen  $es$ es) ie, tName ew(NSView):  $t = None$ False rue esize(self):  $)$  $f$ :  $view()$ .  $(0, 0), (w, h))$  $ize()$ :  $\epsilon$ the glyph in the elf.frame()[1] .<br>PFont.ascender + nder)

 $t = NSAffineTrans$  $scaleFactor = (he$ fontHeight t.scaleXBy\_yBy\_(s scaleFactor) t.translateXBy\_yB abs(self.PFont.desce

> if self.showMetri rwidth  $= 3$ NSColor.\_strokew

NSColor.greenCol

 $line = NSBezier$ line.moveToPoint line.lineToPoint line.moveToPoint PFont.xHeight )) line.lineToPoint PFont.xHeight ))

line.moveToPoint PFont.descender)-mar line.lineToPoint

line.moveToPoint Gname].width, -abs(s descender)-marge )) line.lineToPoint Gname].width, width\*

> line.setLineWid line.stroke()

 $pen = PFPen(self.$ pen.selectSegment selectSegment

 if self.drawOval: pen.outputClass pen.draw(self.P  $NoPostScriptName = F$ if self.drawBezie pen.draw(self.P  $drawInContour = self$  $NoPostScriptName = F$ 

class setPens(object a big setPens and a glyph window

def  $_{_{-}}$ init $_{_{-}}$ (self, None):

> self.pen = pen  $self.s = s$  $self.shapeCheck =$

if self.pen.shape self.shapeCheck

The question

Is it possible to generate a pointed pen drawing?

In the first part of the postgraduate Type & Media I got in touch with DrawBot and scripting in the classes of Just van Rossum. DrawBot is an educational tool learning students how to script. I started to play around with the python program language. This was my first attempt to try to generate a pointed pen. After New Year a very early version was ready and Erik van Blokland asked me to present it on the RoboThon scripting conference. This I did, with several enthusiastic comments afterwards. My eagerness for this research only increased by this event.

After this, my final question became more generalized: can a program simulate a pen? Can a program keep calligraphic style elements? I rebuilt the script from the first part of the course with more dept, with a stronger idea that is closer related to the qualities of a real pen. I had a closer look at the broad nib pen, the pointed pen and the relationship between them. This I tried to implement in a program that actually generates contrasts for these two pens.

```
form.transform()
                      ight-marge*2)/
                      caleFactor,
                      y_(marge*4,
                      nder)+marge)
                      \mathsf{cs}:
                      width = 50lor().setStroke()
                      Path.bezierPath()
                      t_-((-marge*4, 0))t_((width*100, 0))t_((-marge*4, self.
                      t ((width*100, self.
                      t_((0, -\text{abs}(\text{self})).ge ))
                      t_{-}((0, width*100))t_((self.PFont[self.
                      elf.PFont.
                      t_((self.PFont[self.
                      100)th(2)pen)
                       = self.
                      = CocoaOutputFont, [self.Gname],
                      alse)
\dot{\mathbf{r}} :
```
Font, [self.Gname], drawBezier. alse)

 $):$  ### there is small one in the

s, pen, onTheFly =

Process of calligraphy

My purpose was to create a tool that behaves as a pen, so I first analyzed the process of writing with a pen.

### . . . . . Pen

You start with choosing your pen. On your desk there is a collection of different kind of pens, from a small broad nib to a very wide one, and different kind of pointed pens, one more flexible than the other. From these you choose one. The broad nib is a flat, non flexible pen where the angle in most cases stays the same. For the roman construction the most common angle is around 30°. There are exceptions for the 's' and the diagonals 'k', 'v', 'w', 'x', 'y', 'z' where the pen rotates to 45°. The angle for the cursive construction is around 45°. The capitals have again a 30° basis angle. The same applies to the diagonals: the pen angle is 45° and some capitals like the 'N' or 'M' need a rotation up to 60°. These rotations of the pen influence the proportion and they construct the contrast of a character. The angle of the pen determines the thick and the thin parts. Next to the contrast, the angle of the pen is also responsible for little details, little changes in a shape, because the pen can rotate for a whole contour and also inside that contour. For example to make small serifs, stroke endings, the top part of an 'a' can start around 45° and goes slowly to 30°.

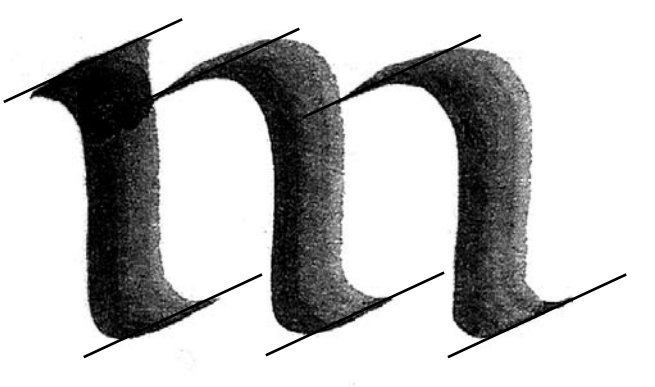

False

 $== "oval":$  $=$  True

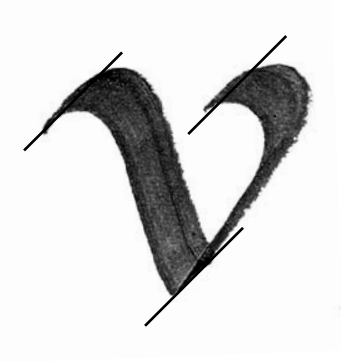

The same principle can be applied for the pointed pen. The rotation of the pen is here even more important because the pen needs to rotate constantly. An other quality of the pointed pen is that you need to give some pressure to draw thick lines. The thin lines are drawn without any pressure. The contrast of a pointed pen is in direct relation with the angle of the pen and with the pressure, which complicates drawing certain characters. Then you need to rotate the pen. In most cases the angle of the pen is 90° and the pressure starts only in the vertical strokes. It is necessary to rotate the pen a lot, because it is only possible to make thick strokes when pressure is given on the pen. This is again only possible when the pen is pointed in the same direction of the stroke you want to draw. The contrast type is called expansion because the thin part grows into the tick part and vice versa.

self.s.ovalCheck 10, 70, 50), "oval", shapeCheck, callback ovalCheckCallback) self.s.rectCheck 90, 10, -10, 50), "r self.shapeCheck, cal rectCheckCallback)

 $self.s.tWidth = T$ 20), "width") self.s.widthSlide 70, -10, 30), value w, minValue =  $2$ , max stopOnTickMarks=Fals widthSliderCallback,

 $self.s.$ tHeight = -10, 20), "height")  $self.s. height = E$ 110, 110, 25), "%s" callback=self.height self.s.heightSlid  $130, -10, 30)$ , value pen.h, minValue =  $2$ ,  $= 200$ , stopOnTickMar callback=self.height liveFeedback=True)

self.s.tInterPen  $-10$ , 20), "InterPena self.s.tInterPenV  $EditText((110, 170,$ %self.pen.interPenat tInterPenValueCallba self.s.InterPenSl 200, -10, 30), tickM  $=$  self.pen.interPena self.pen.minExtrem, pen.maxExtrem, stopC callback=self.InterF liveFeedback=True)  $self.s.tpointed =$ -10, 20), "pointed")

self.s.extrapolat  $EditText((10, 260, 70))$ %self.pen.minExtrem, extrapolateMinCallba self.s.extrapolat  $70, 260, -10, 25$ , " pen.maxExtrem, callb extrapolateMaxCallba

#self.s.ContrastT  $-80, 70, 20)$ , "Contr #self.s.noContras  $70, -80, -10, 20)$ , " #self.s.noContras Slider((10,  $-60$ ,  $-10$ 

```
= CheckBox((10,
value= self.
= self.
= CheckBox((-
ect", value= not
```

```
lback = self.
```
 $extBox((10, 50, -10,$ 

 $r = Slider((10,$  $=$  self.pen. Value =  $200$ , e, callback=self. liveFeedback=True) . . . . . Skeleton

In a drawer of your desk are different sorts of paper. You also choose one of them. In the end, you make a choice in the kind of ink or paint you wish to apply. Then the part starts where you are thinking about what the characters should look like. This is strongly related to the choice of pen, paper and ink. The movement of the hand is the most important part of calligraphy. This movement exists out of strokes. For example the 'o' is made out of two strokes. The first stroke goes from the top and turns left in a bowl to the bottom. The second stroke starts again at the top and turns right to the bottom. The hand must be raised to go to the top again for the second stroke, because the pen does not allow making upstrokes. It causes friction with the paper. The cursive construction is build out of upstrokes. Because there is less friction, upstrokes are possible. The collection of all these strokes construct the skeleton. This imaginary path forms the skeleton of that character. The pen and the angle of that pen define the contrast. If the pen is a pointed pen, the pressure on the pen also determines the contrast and the drawing. This movement is a skill that can be learned by practice. Penmanship is developed through repetition, reproducing and patience. The quality of it depends on the skill of the writing master. Penmanship is all about beauty, repetition and drill.

I chose the broad nib and pointed pen because they are common used and these pens cover the most of the traditional writing systems.

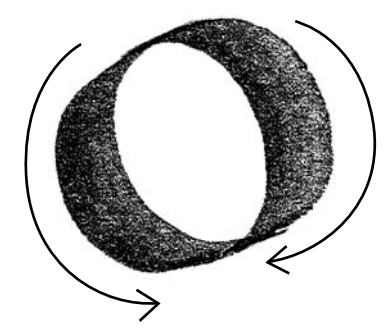

 $TextBox(10, 110,$ ditText((80, % self.pen.h, Callback)  $er = Slider((10,$  $=$  self. maxValue ks=False,

SliderCallback,

```
= TextBox((10, 170,
tion")
alue =
80, 25), "%s"
ion, callback=self.
ck)
ider = Slider((10,arkCount=9, value
tion, minValue =
maxValue = self.
```

```
enSliderCallback,
TextBox((-70, 230,
```
nTickMarks=False,

```
eMin =0, 25), "%0.2f"
callback=self.
ck)
eMax = EditText((-
%0.2f" %self.
ack=self.ck)
```

```
ext = TextBox((10,ast")
tText = TextBox((-
No Contrast")
tSlider =
, 30), value =
```
The reversed process

My idea was to simulate, to generate a pen. The process of the kalliculator is based on the process of calligraphy, but then reversed. First the skeleton must be drawn, which is the movement of the hand, and then you choose the kind of 'pen' and apply it on a 'paper'. The 'pen' became digital and the 'paper' the output, which can be a .pdf or a font. I reversed the process for scripting reasons. There has to be a shape in your head first, in order to apply a pen on it afterwards.

. . . . . The skeleton

In calligraphy the skeleton is the movement of the hand when writing a character. It can also be seen as the middle of a stroke. However, the exact mathematical middle is not equal to the movement of the hand of that stroke. A skeleton is something in between. A pen in a hand turns around and the mathematical middle does not take these rotations into account.

A skeleton is a collection of strokes. The difference with strokes is that a skeleton can be simplified into one line. For example an 'o' is made out of two pen strokes, but the skeleton consists of one line. In the digital movement, the skeleton, you don't lift your hand anymore, only when the stroke starts somewhere else. This is for example the case with a 'd', it exists out of three pen strokes but only two contours. Thinking in strokes has become redundant.

The skeleton of a character, a glyph, is built up out of curves and beziers. One curve is controlled by a starting point, two handles and an ending point. The two handles  $maxValue = 1$ , stopOn callback=self.noCont self.s.randomtext  $-10$ , 20), "randomnes #def noContrastSlid sender): # self.pen.noContra get()) # if self.onTheFly: # self.onTheFly.se (True) def heightSliderCal sender):  $self.pen.h = int($ self.s.height.set if self.onTheFly: self.onTheFly.se (True)  $self.pen.w = int($ self.s.width.set( if self.onTheFly: self.onTheFly.se (True) def randomnessSlide sender): self.pen.randomne get()) if self.onTheFly: self.onTheFly.se (True) def extrapolateMinO sender): if sender.get()  $!$ self.s.InterPen setMinValue(self.pen def extrapolateMaxO sender): if sender.get()  $!$ self.pen.maxExt get()) self.s.InterPen setMaxValue(self.pen def tInterPenValueO sender): if sender.get $()$  ! self.s.InterPen set(float(sender.get self.pen.interP float(sender.get()) self.onTheFly. (True) def rectCheckCallba  $self.pen.shape =$ 

self.pen.noContrast,

self.s.ovalCheck. if self.onTheFly: self.onTheFly.se (True)

def ovalCheckCallba  $self.pen.shape =$ 

```
minValue = 0,
TickMarks=False,
rastSliderCallback)
= TextBox((10, -40,
s')
```

```
erCallback(self,
```

```
st = float(sender.
```

```
etNeedsDisplay_
```

```
lback(self,
```

```
sender.get())
(int(sender.get()))
```
etNeedsDisplay\_

sender.get()) int(sender.get()))

etNeedsDisplay\_

rCallback(self,

 $ss = int(sender.$ 

```
etNeedsDisplay_
```

```
allback(self,
```

```
i = \frac{1}{2}slider.
.minExtrem)
allback(self,
```

```
i = \frac{1}{2}rem = float(sender
Slider.
.maxExtrem)
allback(self,
i = \frac{m}{2}Slider.
()))
enation =setNeedsDisplay_
ck(self, sender):
```

```
"rect"
set(False).
```

```
etNeedsDisplay_
```

```
ck(self, sender):
"oval"
```
control the curve, where it is bending to. These curves cannot contain any information of a pen inside. I had to find a way to store the skeleton and all the information about the different pens. This is the start of a .pfo, which is a Point Font Object. A .pfo does not have any curve inside but is made out of points which were on a bezier. It is a long list of points. Each point can be compared with a touch of the pen on the paper. During one stroke of the pen, the pen touches the paper a hundred times. At the end it looks fluidly, provided there are enough points. This resolution can be interpreted as the speed of writing. When writing very slowly, which is translated into more points in a .pfo, the precision is higher. The higher the speed of writing, the lower the precision of the drawing. I translated this in a resolution parameter. The end result will have more fluid curves if the resolution is higher.

Each point contains information about the broad nib pen and the pointed pen, necessary to draw the glyph afterwards. It contains the parameters that determine how the pen must be handled, for example the angles of these pens.

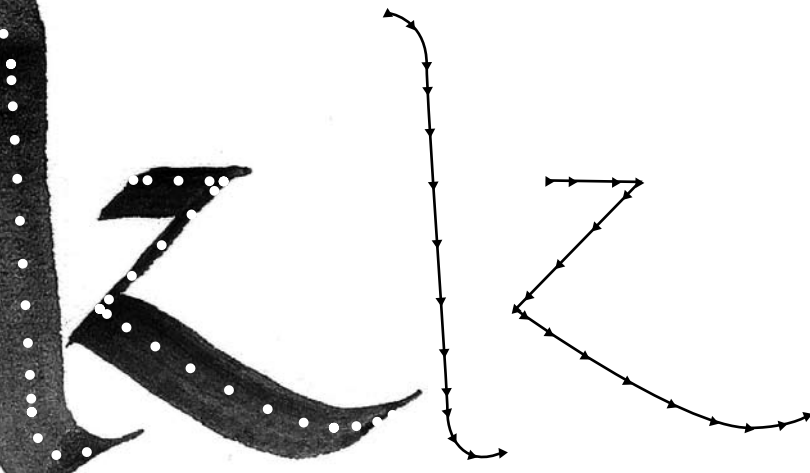

```
 if self.onTheFly:
    self.onTheFly.se
(True)
```

```
. . . . . The pen
```
How to automate the pen? There is a contradiction: automating a craft. Can a craft be generic? In the pure sense it cannot, because a craft is an activity involving skill in making things by hand. But still there must be a way to automate a big part of that skill. The most important stage in attempting to generate a craft is to describe what you want to automate. In this case it is the pen, the pointed and broad nib pen.

......... What is a broad nib pen

A broad nib pen has a certain width. The nib is not flexible. In most cases the pen is being held in a 30° angle. This angle forms the contrast because the hand follows the skeleton, while the pen is always in the same angle. Differently put; the width of the pen always stays the same. While drawing the shape, your hand turns around following the skeleton, holding the pen in a certain angle and that pen draws a thin line on each point. This is the scripting translation for a broad nib pen.

Here it is possible to add a certain thickness to the pen. Now on each point of the skeleton, the digital 'pen' draws a little rectangle or oval. The result of drawing an oval is nicer because it results in a more smoothly formed shape. A rectangle is too square.

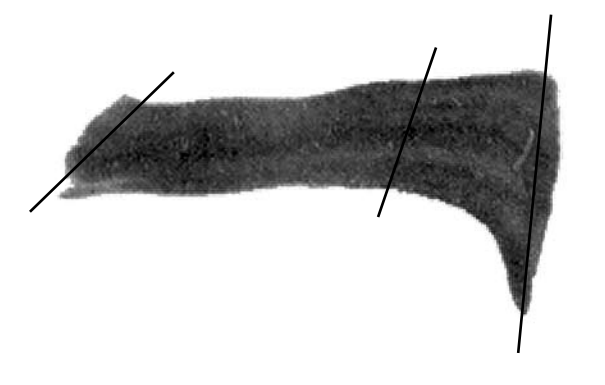

```
def widthCallback(s
  self.pen.w = floself.s.widthSlide
get()))
   if self.onTheFly:
    self.onTheFly.se
(True) 
  self.pen.h = flo
```
self.s.heightSlid get())) if self.onTheFly: self.onTheFly.se (True)

```
def InterPenSlider(
sender):
  self.s.tInterPenV
%sender.get())
   self.pen.interPen
float(sender.get())
    if self.onTheFly:
    self.onTheFly.se
(True)
class extraPenTools(
 def __init__(self,onTheFly, selfSetAng
   self.s = s self.pen = pen
   self.PFont = PFonself. on The Fly = oself.selfSetAngle
```

```
self.s.AWFirst, s
PFont[self.selfSetAn
selfSetAngle.selectS
oothAdjustPenWidth(s
selectSegment[1])
```
self.s.adjustWidt  $=$  Slider((10, 20, 15) tickMarkCount=15, va s.AWFirst, minValue stopOnTickMarks=True adjustWidthFirstSlid liveFeedback=True, s

self.s.adjustWidt  $=$  Slider((40, 20, 15) tickMarkCount=15, va s.AWLast, minValue = stopOnTickMarks=True adjustWidthLastSlide liveFeedback=True, s

- def adjustWidthFirs f, sender):
	- if not sender.get if not sender.get

#### elf, sender): at(sender.get()) r.set(float(sender.

etNeedsDisplay\_

at(sender.get()) er.set(float(sender.

etNeedsDisplay\_

allback(self,

alue.set("%s"

ation =

etNeedsDisplay\_

object): s, pen, PFont  $le)$ :

t nTheFly self.selfSetAngle = selfSetAngle

> elf.s.AWLast = s gle.Gnamel[self. egment[0]].getSm elf.selfSetAngle.

hFirstSlider  $, 75)$ ,  $lue = self.$  $= 0$ , maxValue = 2, , callback=self. erCallback, izeStyle="mini") hLastSlider  $, 75)$ ,  $lue = self.$  $0, maxValue = 2,$ , callback=self. rCallback. izeStyle="mini")

For the broad nib pen, two parameters determine the look of the letter. Firstly, the shape of the pen is determinative; the wideness and the thickness, is it an oval or a rectangle. The second parameter is the angle of the pen. The angle can be set for each contour, each segment even for each point on the skeleton. It is important to be able to set a different angle for each point because in some situations the pen rotates a bit inside a segment or a contour. These settings create the opportunity to generate more detailed characters so that the end result is closer to the calligraphic starting idea of my tool.

tSliderCallback(sel

 $\circ$ :  $\text{et}() == 0:$  "red": pen):

......... What is a pointed pen

A pointed pen is a flexible pen. The thick parts in a shape are created by pressure on the pen. The two legs of the nib open when giving pressure on the pen and the ink can flow widely. When there is no pressure, the lines are thin. In most cases the thick lines are in the vertical part of a character and the thin parts are horizontal.

 return  $self.s.AWFirst =$ if self.selfSetAn else:

self.s.tAdjustW %d%% %d%%" %(self.s. s.AWLast\*100))

 self.PFont[self. selfSetAngle.Gnamel selfSetAngle.selectS setSmoothAdjustPenWi selfSetAngle.selectS s.AWFirst, self.s.AW self.onTheFly.set def adjustWidthLast , sender):

if not sender.get if not sender.go return if self.selfSetAn "red": return

self.s.tAdjustWid %d%% %d%%" %(self.s. s.AWLast\*100)) self.PFont[self.

selfSetAngle.Gname][ selfSetAngle.selectS setSmoothAdjustPenWi selfSetAngle.selectS s.AWFirst, self.s.AW self.onTheFly.set

```
class setAngle(objec
 def \_init\_ (self,self.Gname = Gnam
  self.PFont = PFon self.pen = pen
  self.smoothPen =
```

```
self.drawBezier =self.drawOval = Tself.metrics = Fa
```

```
self.broadnibFirs
= self.PFont[self.Gn
selectSegment[0]].ge
selectSegment[1], "b
```

```
self.pointedFirst
= self.PFont[self.Gn
selectSegment[0]].ge
selectSegment[1], "p
```

```
self.w = Window(minSize = (300,200))
```
self scrollViewNS TestCustomNSView.all (((0, 0), (368, 378))) float(sender.get()) gle.selectSegment ==

```
idth.set("pen width
AWFirst*100, self.
```

```
 self.PFont[self.
                    self
                    egment[0]].
                    dth( self.
                    egment[1], self.
                    Last)
                    NeedsDisplay_(True)
                    SliderCallback(self
```

```
\circ :
\det() == 0:
```
gle.selectSegment ==

th.set("pen width AWFirst\*100, self.

```
self.
egment[0]].
dth( self.
egment[1], self.
Last)
NeedsDisplay_(True)
```

```
t):
Gname, PFont,
```

```
e
t
```

```
False
          False
rue
          lse
```

```
t, self.broadnibLast
ame][self.
tSmoothAngle(self.
roadnib")
```

```
, self.pointedLast
ame][self.
tSmoothAngle(self.
ointed")
```

```
600, 400), Gname,
```

```
View =
           oc().initWithFrame_
)
```
For the pointed pen, four parameters define the digital drawings. The first parameter is again the shape of the pen; is it an oval or a rectangle? How wide can the thickest part be? How thin must the thinnest part be? The second parameter is also the same as for the broad nib pen: the angle. If the contrast only has to be in the vertical part of the character, the angle of the pen is 90°. If you want an inverted contrast, the angle of the pen is 0°. This angle is the same angle of the pen when writing with it. The third parameter is the pressure given on the pen. The pressure determines the thickest part and also the point where the expansion starts to grow from thin into thick. Does the expansion have to start directly or more to the end of the segment or the contour? The fourth parameter is the skeleton angle. This angle determines where the contrast must be. Each point on the skeleton has an angle compared to the total skeleton. The combination of these four parameters defines the drawing of a digital pointed pen.

So what actually happens is that the digital pointed pen draws a thin line. The lines are perpendicular on the angle of the skeleton. The starting length of these lines is equal to the smallest value set of the pen. The length can grow to the thickest line set. The growing value is defined by the angle of the pen in relation to the angle of the skeleton and the pressure given upon it. This makes the pointed pen the most complex of the two pens. For me personally, the pointed pen is also in real writing the most difficult one because of all the parameters mentioned above. It is needed to give the right amount of pressure on the pen, in the right angle, to end up with a shape you pictured in your mind. The pointed pen asks a lot of practice and drawing skills.

......... What is the relation between these two pens

Because these two pens are now translated into parameters and values, it is possible to interpolate, to interpen-ate between them. This makes it all very interesting because the result can be 20% broad nib and 80% pointed pen. These new contrasts are not possible to draw by hand because these pens do not exist.

The relationship is based on the parameters of these pens. The first two can interpolate because they share the same information: the shape of the pen (oval, rectangle and their dimensions) and the angle of the pen. The other two parameters of the pointed pen have a decisive influence (100%) when the pointed pen is selected. They have no influence on the broad nib pen.

This results in exciting possibilities. When there is a possibility to interpolate, it is also possible to extrapolate. Of course these results are not controllable and definitely not calligraphic. But they are a new sort of contrast, which offers new shapes to experiment with.

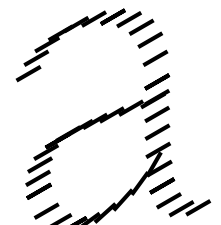

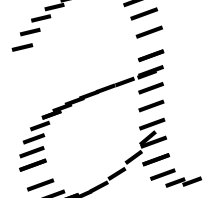

```
self.scrollViewNS
Gname
   self.scrollViewNS
PFont
   self.scrollViewNS
self.selectSegment
   self.scrollViewNS
   self.scrollViewNS
None
   self.scrollViewNS
self.drawBezier
```
 $self.w.View = Scr$  $-220, -10$ , self.scr backgroundColor = NS autohidesScrollers=T

self.w.penDrawer  $-30, -10, 20), "pen"$ penDrawerCallback)

self.w.extraTools Button( $(-200, -30, -11)$ "extraTools", callba extraToolsDrawerrCal

self.segmentsList

```
for c in self.PFo
    nr = str(c.countfor t in range(
      segmentNr = nrself.segmentsL
append(segmentNr)
```

```
self.segmentsList
None")
  self.segmentsList
All")
  self.w.tSegment =
-10, 20), "SegmentNr
  self.w.segmentPop
100, 10, -10, 20, s
callback=self.segmen
J,
   self.w.text1 = Te, 20), "Pointed P
 \leqself.w.pointedang
105 - 135, -10, 25),
pointedFirst), callb
pointedangleCallback)
```
self.w.pointedang  $135, -10, 25$ , " ntedLast), callba ptedangleLastCall self.w.pointedang othPen)

f.w.tpressure  $10, 20)$ , "Set  $self.w. pressure =$  $105, 165, -10, 25$ , pressureFirst, callb

 $\overline{1}$ 

```
View.Gname = self.
                    View.PFont = self.View.selectSegment =
                    View.pen = self.pen
                    View.showMetrics =
                    View.drawBezier =
                    ollView((10, 10,ollViewNSView,
                    Color.whiteColor(),
                    rue)
                    = Button((-100,
                    , callback = self.
                    Drawer =
                    110, 20,
                    ck = self.lback)
                    = []
                    nt [Gname]:
                    ourNumber+1)
                    c.segmentIndex+1):
                    + " " + str(t+1)
                    ist.
                    .append("Select
                    .append("Select
                    TextBox((-200, 10,-10, 20), "SegmentNr")
                    Up = PopUpButton((-
                    elf.segmentsList,
                    tPopUpCallback)
                    xtBox((-200, 110,
                    en")
                    le = EditText((-
                    "%i" % round(self.
                    ack=self.
```
 $\mathcal{E}$ 

```
leLast = EditText((-
%i" % round(self.
ck=self.
back)
leLast.show(self.
```

```
= TextBox((-200,
Pressure")
EditText((-
"%0.1f" % self.
ack=self.
```
. . . . . .. . . Type for print as pen research

Next to this scripting project, I also researched the difference between these two pens in a printed type version. What I did was designing a broad nib and a pointed pen version for print. I tried to implement my conclusions into my program.

The starting point for drawing this type, used in this paper, was to design a true broad nib and pointed pen version. The only reason of existing for these typefaces is research. They do not solve any technical problem. They are not made to be used in a specific size, but I drew them with a text type in mind. I started with sketching and afterwards digitalized these drawings. The BroadNib Regular and PointedPen Regular have the most complete character set. I added black versions for both styles. The text in this booklet is set in BroadNib Regular, titles are set in the PointedPen Regular.

The first thing that struck me, is that the skeleton of these two types are very different. The general proportions of these two styles are different. When writing with a broad nib pen, there are no upstrokes possible, unlike writing with a pointed pen. This causes that all the connection parts, in a 'n', 'b', 'r', 'd', are deeper into the stem with a pointed pen.

In the round characters, the broad nib pen is rounder, and the pointed pen is more square. This is caused by the vertical contrast. If the pointed pen skeleton has the same roundness, it will look extended and have not enough black compared to the broad nib pen.

self.w.pressureLa  $55, 165, -10, 25$ , " pressureLast, callba pressureLastCallback)

abcde

himr

 $OCC$ 

 $\Omega$ 

 $self.w.text2 = Te$  $-10, 20)$ , "Broadnib self.w.tbroadniba  $200, 250, -10, 20$ self.w.broadniban  $105, 245, -10, 25$ , broadnibFirst, callb broadnibCallback)

self.w.broadniban EditText( $(-55, 245,$ % self.broadnibLast, broadnibangleLastCal self.w.broadniban smoothPen)

self.w.bezierPen  $-90, -10, 20)$ , "Bezi bezierPenCallback, v drawBezier)  $self.w. ovalPen =$ 

 $-90, 80, 20),$  "Oval" ovalPenCallback, val self.w.checkSmoot  $120, -120, -10, 20$ , callback=self.checkS value=False)

self.w.metricsOn  $-60, -10, 20)$ , "Metr self.metricsOnCallba metrics) self.w.open()

def ovalPenCallback if sender.get():  $self.drawOval =$  else:  $self.drawOval =$ self.scrollViewNS setNeedsDisplay\_(True)

def bezierPenCallba if sender.get(): self.drawBezier else: self.drawBezier self.scrollViewNS self.drawBezier self.scrollViewNS setNeedsDisplay\_(True)

if not sender.get return self.pressureLast get()) self.PFont[self.

```
st = EditText((-
                %0.1f" % self.ck=self.
)
                xtBox((-200, 220,
                Pen")
```

```
ngle = TextBox((-
"Set Angle")
gle = EditText((-"%i" % self.
ack=self.
```

```
gleLast =
-10, 25), "%i"
callback=self.
lback)
gleLast.show(self.
```

```
= CheckBox((-120,
er", callback=self.
alue=self.
```

```
CheckBox((-200,
, callback=self.
ue=self.drawOval)
hPen = CheckBox((-
"Smooth Pen",
moothPenCallback,
```

```
= CheckBox((-120,
ics", callback =
ck, value=self.
```

```
(self, sender):
```

```
True
```

```
False
         View.
e)
```

```
ck(self, sender):
```

```
= True
```

```
= False
View.drawBezier =
```

```
View
e)
```

```
():
```
 $=$  float(sender.

Because with the pointed pen the contrast is in general more vertical, it gives the type a more vertical look. The contrast also makes the counters bigger. This gives visual problems when the type is used next to each other. The pointed pen seems a bit bigger, even if they measure the same height of the characters.

A solution to this problem is to lower the x-height in the pointed pen, or to increase the height in the broad nib. This value is put into the program. It scales the type a bit down for the pointed pen, only in the y-direction.

Another contrast issue is the width of the thickest parts in a glyph. Because there is a strong relationship between thick and thin in a pointed pen, there is less black in a glyph of the broad nib pen. The only reason for this is that the width of the pen is always the same in a broad nib pen. Again this is only causing difficulty when they are used next to each other. The problem is that the pointed pen looks too light. It is possible to make the global letter a little darker, but then you are losing contrast. I wanted to draw with the same 'pen'-dimension as the broad nib and pointed pen. Another way to solve this problem is to raise the contrast by making the thick part of a glyph more thick. I found out that the tick parts of a pointed pen can be up to 10% more thick than the broad nib pen, in order to end up with the same blackness.

Finally, a difference is created when the weight is altered from regular to black. Most of these weight problems can be solved by adapting the skeleton or the angle of the pen, but it is recommended to adjust the skeleton. A black broad nib pen has a different skeleton from the regular weight, because it has a higher contrast. When creating a black based on the skeleton of a regular, the contrast

remains at the correct spots, but the end result does not have the same sharpness. But when the weights are going to an extreme there is at a certain point to much black. In order to solve this problem with a qualitative outcome, the skeleton has to be changed.

At the end the program is given different skeletons, which are interpolations between skeletons. This can even be interpolations between skeletons from a broad nib pen and a pointed pen and their black versions. Imagine then an inter-pen-ation and the search for new contrast is open.

echvwragzuspyboqftidkxljnm

revnwadpmsghtlcfjzqxobkyui

Gname][self.selectSe setSmoothPressureInS selectSegment[1], se self.pressureLast) self.scrollViewNS setNeedsDisplay\_(Tru

def broadnibangleLa sender): if not sender.get return self.broadnibLast self.scrollViewNS setNeedsDisplay\_(True)

def pointedangleLas sender): if not sender.get return self.pointedLast get()) self.PFont[self. Gname][self.selectSe setSmoothAnglePenInS selectSegment[1], "p pointedFirst, self.p self.scrollViewNS setNeedsDisplay\_(True)

def checkSmoothPenC sender): if self.selectS return self.smoothPen: self.w.pointeda 105, 135, -60, 25)) self.w.pointeda self.pointedLast) self.w.pointeda smoothPen)

### arjqndkpmeuxvsyowglfhbztig self.w.pressure.  $165, -60, 25)$ self.w.pressure

self.pressureLast) self.w.pressure smoothPen) self.w.broadnib

105, 245, -60, 25)) self.w.broadniba

self.broadnibLast)

### self.w.broadnib

### oqlkhsaunxwjimtzgdpvyerfcb<sup>.,</sup> ٦

 else: self.smoothPen = self.w.pointedan 105, 135, -10, 25)) self.w.pointeda smoothPen)

self.w.pressure 165, -10, 25))

gment[0]]. eg( self. lf.pressureFirst,

View. e)

stCallback(self,

 $\ddot{\Omega}$ :

 $=$  int(sender.get()) View. e)

tCallback(self,

 $\circ$ :

 $=$  float(sender.

gment[0]]. eg( self. ointed", self. ointedLast) View. e)

allback(self,

egment == "red":

= True ngle.setPosSize((-

self.w.pointedangleLast.set("%i" %

ngleLast.show(self.

setPosSize((-105,

ast.set("%0.1f" %

 $\mathsf{last}.\mathsf{show}(\mathsf{self}. \quad \circledcirc\qquad \circledcirc\qquad$ 

angle.setPosSize(()

 $angle$ last.set("%i" % $\blacklozenge$ 

angleLast.show(self.

 $\mathcal{H}$ 

= False ngle.setPosSize((-

ngleLast.show(self.

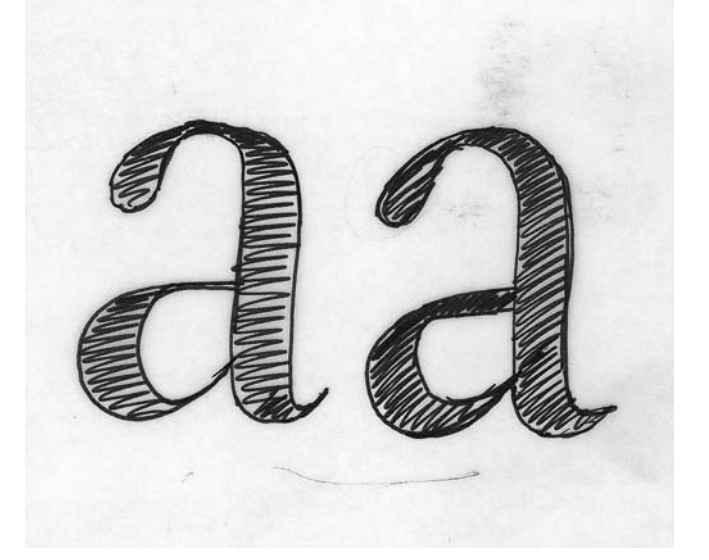

tell 1

setPosSize((-105,

self.w.broadniba 105, 245, -10, 25)) self.w.broadniba smoothPen)

def metricsOnCallba if sender.get():

else:

self.metrics

self.metrics =  $T$ 

 $self. metrics =$ self.scrollViewNS

self.scrollViewNS setNeedsDisplay\_(True) def pressureCallbac

if not sender.get teturn lf.pressureFirs get()) condPressure = i<sup>f</sup> self.smoothPen econdPressure = elf.PFont[self  $(f$ loat(sender.get)  $se:$  self.PFont[self. Gname<sup>n</sup>][self.selectSe setSmoothPressureInS selectSegment[1], se secondPressure) self.scrollViewNS setNeedsDisplay\_(Tru def pointedangleCal sender): if not sender.get return self<sub>(pointedFirst</sub>  $secon<sub>d</sub>A<sub>n</sub>g1e = sel$ secondAngle = se f<sub>oselectSeg</sub>  $\mathsf{Font}[\mathsf{self}]$ lePen("pointed", sel else: self.PFont[self. Gname][self.selectSe setSmoothAnglePenInS selectSegment[1], "p pointedFirst, second self.scrollViewNS

setNeedsDisplay\_(Tru def broadnibCallbac if not sender.get return  $secondAngle = sel$  if self.smoothPen: secondAngle = se

if self.selectSeg self.PFont[self lePen("broadnib", sel self.w.broadnibangle.setPosSize((-

s<br>angleLast.show(self.

True

 $()$ :

 $()$ :

 $\circ$ :

e)

 $\colon$ 

.

e)

.

e)

 $\colon$ 

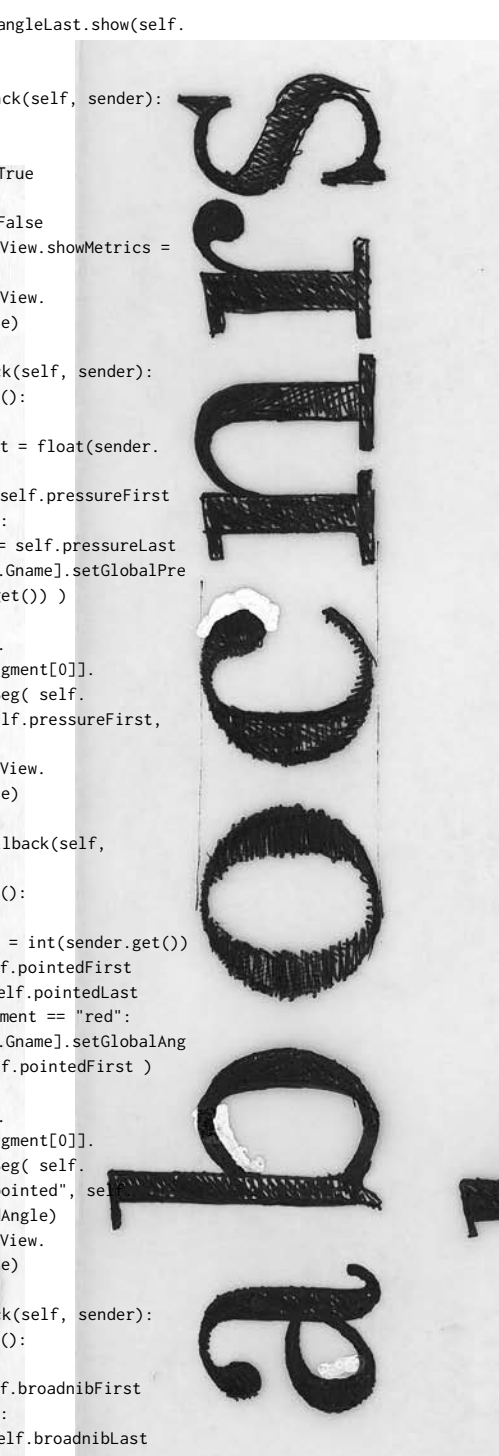

 $ment = "red":$ .Gname].setGlobalAng f.broadnibFirst)

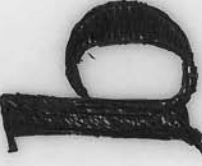

WWW

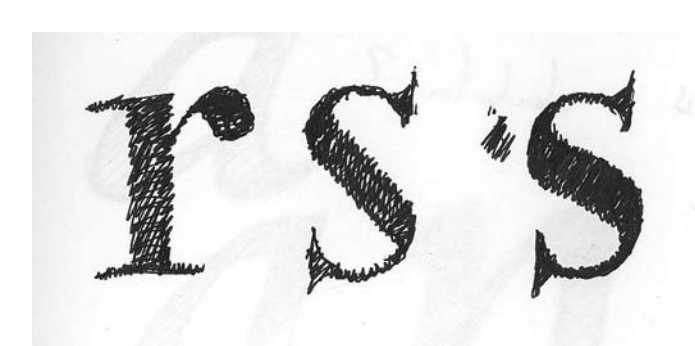

else:

 self.PFont[self. Gnamel[self.selectSe setSmoothAnglePenInS selectSegment[1], "b broadnibFirst, secon self.scrollViewNS setNeedsDisplay\_(Tru

if self.segmentsL  $get()$ ] == "Select N self.scrollView  $=$  (1000000, 1000000)

> self.w.pointedan self.w.pointeda

> self.w.pressure self.w.pressure

self.w.broadnib if hasattr(self, "extraToolsDrawer"): self.extraTool adjustWidthFirstSlid self.extraTool adjustWidthLastSlide

elif self.segment  $get()$ ] == "Select A self.w.pointedan self.w.pointeda

self.w.pressure self.w.pressure self.w.broadniba self.w.broadniba show(False)

self.selectSegment self.scrollView = self.selectSegment self.w.pointeda

self.w.pressure

self.w.broadniba self.extraTool adjustWidthFirstSlid

 else: self.w.pointedan self.w.pointedam smoothPen) self.w.pressure self.w.pressure smoothPen) self.w.pointeda smoothPen) self.w.broadnib self.w.broadnib smoothPen) c,  $s = segment$ .  $c = int(c)$ 

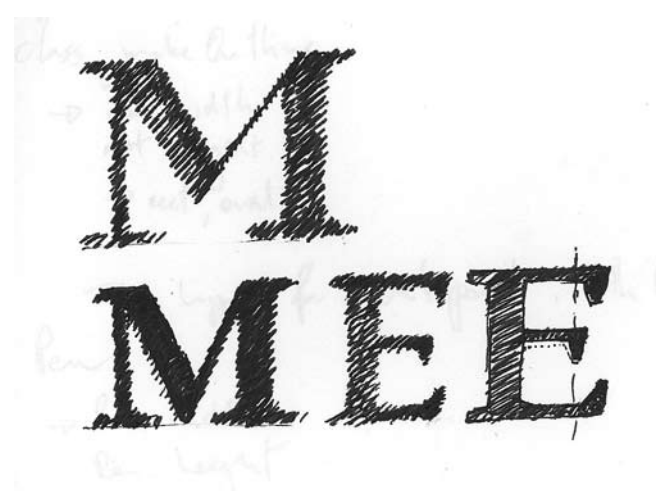

. gment[0]]. eg( self. .<br>roadnib", self. dAngle) View. e)

> ist[int(sender. one": VSView.selectSegment

> ngle.show(False) ngleLast.show(False)

.show(False) ast.show(False)

angle.show(False) i,

> sDrawer. er.show(False) sDrawer. r.show(False)

sList[int(sender.  $11$ ": ngle.show(True) ngleLast.show(False)

show(True). Last.show(False) angle.show(True) angleLast.

 $ent = "red"$ VSView.selectSegment

ngle.set("" )

set("" )

sngle.set("") sDrawer. er.show(False)

ngle.show(True) ngleLast.show(self.

.show(True) ast.show(self.

ngleLast.show(self.

angle.show(True) angleLast.show(self.

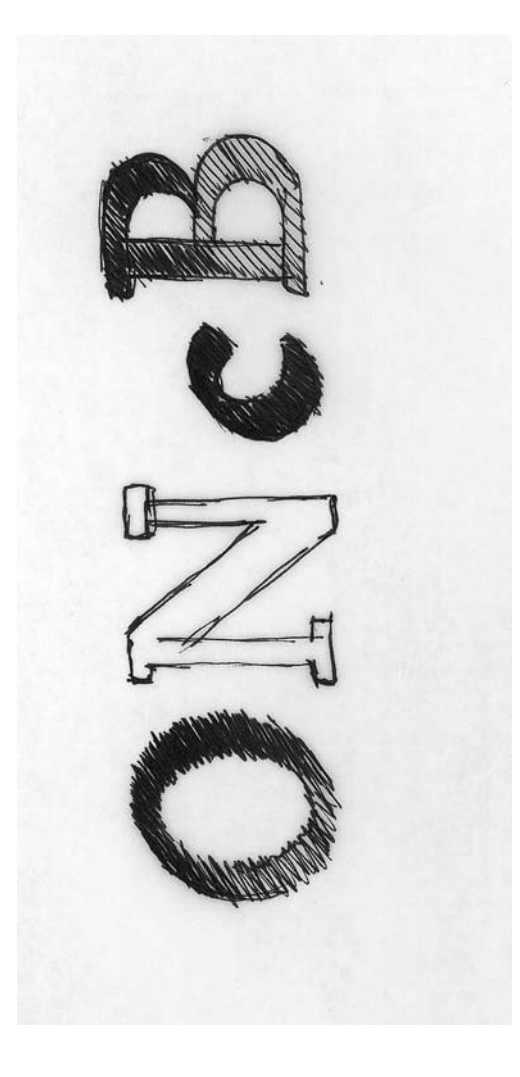

 $split("")$ 

 $s = int(s)$ self.selectSegment self.scrollView = self.selectSegment

self.broadnibFir  $broadnibLast = self.$ Gnamel[self.selectSe getSmoothAngle(self. "broadnib") self.pointedFir  $=$  self.PFont[self.Gn selectSegment[0]].ge selectSegment[1], "p

self.w.pointedam self.pointedFirst)

self.pressureFir  $presureLast = self.$ Gname][self.selectSe getSmoothPressure(se selectSegment[1]) self.w.pressure pressureFirst) self.w.pressure self.pressureLast)

 $self.w. broadnih$ self.broadnibFirst) self.w.broadnib self.broadnibLast)

 if hasattr(self, "extraToolsDrawer"): self.extraTool adjustWidthFirstSlid self.extraTool AWFirst, self.extraT  $AWLast = self.PFont[$ selectSegment[0]].ge th(self.selectSegmen self.extraTool adjustWidthFirstSlid extraToolsDrawer.AWF self.extraTool adjustWidthLastSlide extraToolsDrawer.AWL self.scrollViewNS setNeedsDisplay\_(True)

def extraToolsDrawe sender): if not hasattr(se

"extraToolsDrawer"): self.extraTools  $Drawer((100, 100), s)$ preferredEdge="botto extraPenTools(se extraToolsDrawer, se self.scrollViewNSVie self.extraToolsDr def penDrawerCallba if not hasattr(se rst, self. PFont[self. gment[0]]. selectSegment[1],

st, self.pointedLast  $amel[self.$ tSmoothAngle(self. ointed")

ngle.set("%i" %

rst, self.  $PFont[self.$ gment[0]].  $1f.$ 

set("%0.1f" % self.

ast.set("%0.1f" %

angle.set("%i" %

sngleLast.set("%i" %

i

sDrawer. er.show(True) sDrawer. oolsDrawer. self.Gname][self. tSmoothAdjustPenWid  $t[1]$ ) sDrawer. er.set(self. irst) sDrawer. r.set(self. ast) View. e)

rrCallback(self,

 $1f,$ 

)<br>Drawer = elf.w, m")  $e1f$ . lf.pen, self.PFont, w, self ) awer.toggle() ck(self, sender): lf, "Drawer"):

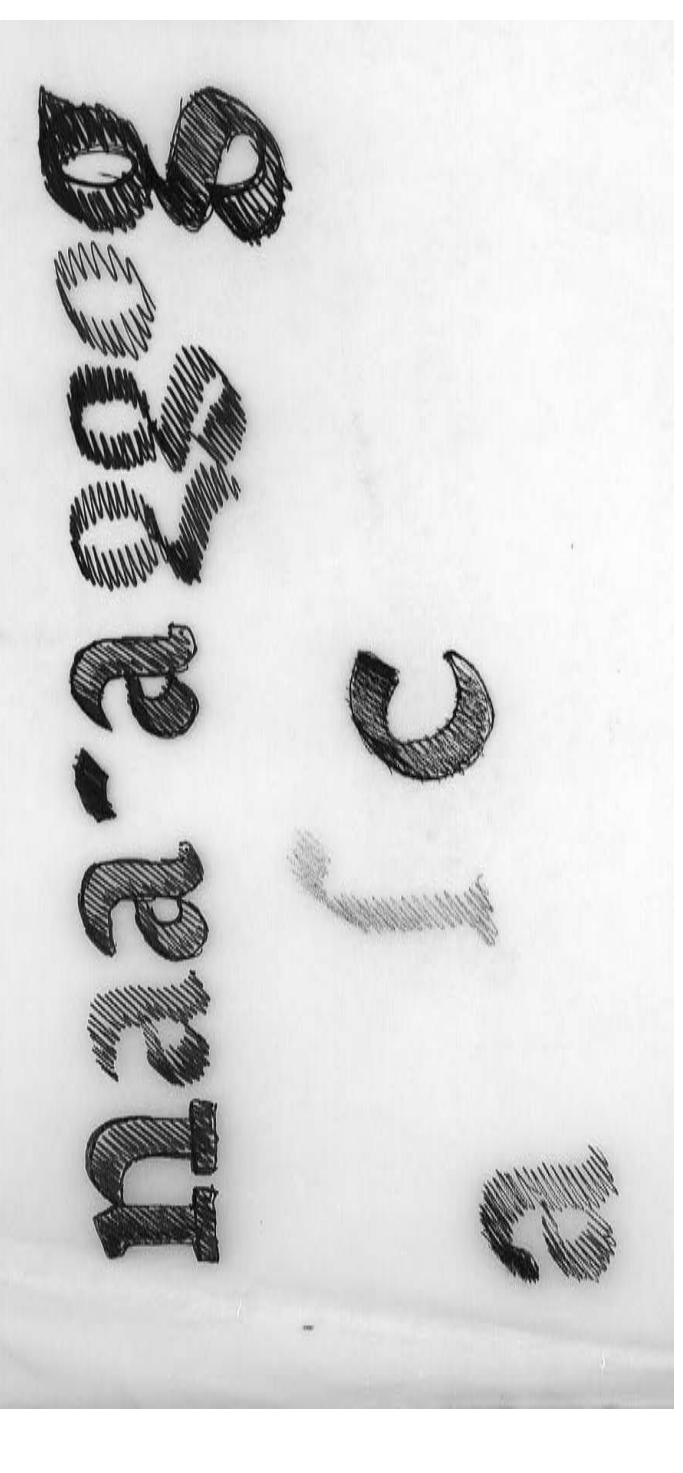

setPens(self.Dra self.scrollViewNSVie self.Drawer.toggl class interPenAtorWi def \_\_init\_\_(self): self.PFont = PFon self.UFO = None self.resolution = self.pen = PFPen() self.pen.resoluti  $self.w = Window($ "Kalliculator", clos  $self.w.$ tabs = Tab -10), titles=["Impor Dikke **R**enAngle", "Export"] closeDrawerCallBack)  $self.ImportTab =$ self.PenAngleTab Vetters  $self.ExportTab =$  ### ImportTab ###################### ####################################### ########### self.ImportTab.Im  $=$  Button((10, 20, 15) "Import UFO", callba ImportUFOButtonCallb self.ImportTab.Im  $TextBox((180, 22, 30))$ imported")

> imported") self.ImportTab.Im  $=$  TextBox((400, 22, "Resolution") self.ImportTab.ma  $=$  Button((400, 50, 1 "Make PFont", callba makePFontCallback) self.ImportTab.re  $EditText((490, 20, 5$ % self.resolution, c resolutionCallback) ### PreviewTab ##

> self.ImportTab.Im  $=$  Button((10, 50, 15) "Import PFO", callba ImportPFOButtonCallb self.ImportTab.Im  $TextBox((180, 52, 20))$

 $self.Drawer = D$ self.w, preferredEdg

####################################### ############ self.pdfSentence #self.PreviewTab. EditText((10, 10,  $-1$ 

```
rawer ((200, 200),
                      e="right")
                      swer, onTheFly =w, pen = self.pen)
                      e()ndow(object):
                      t()\overline{1}\big)on = self.resolution
                      600, 400,
                      able = False)
                      s((10, 10, -10,000000
                      t", "Preview", "Set
                                                                           REAL PROPERTY AND INCOME.
                      , callback = self.self.w.tabs[0]
                      = self.w.tabs[2]self.w.tabs[3]
                                                                           May 44 bet while
                       ### ImportTab ######################
                      #######################################
                      portUFOButton
                      0, 20,
                      ck = self.ack)
                      portUFOText =
                      0, 20), "No UFO
                      portPFOButton
                      0, 20,
                      ck = self.ack)
                      portPFOText =(0, 20), "No PFO
                      portResolution
                      80, 20),
                      kePFont
                      50, 20,
                      ck = self.solution =
                      0, 25), "%d"
                      allback=self.
                       ### PreviewTab #####################
                      #######################################
                      s = 0.95
```
 $text$  $0, 25)$ , self.

pdfSentence, callbac inputTextCallback)

self.PreviewTab.t

 $TextEditor(10, 40,$ callback=self.textEd readOnly=False, chec self.PreviewTab.p Button( $(10, -20, 120)$  $callback = self.print$ sizeStyle="small")  $self.glyphList =$ listOfGlyphs() self.PenAngleTab.  $10, -100, -10$ , self ypingSensitivity=Tru glyphListCallback) self.PenAngleTab.  $=$  Button((10, -40, 1 "Export Angle", call exportAnglesButtonCa sizeStyle="small") self.PenAngleTab.

 $=$  Button((10,  $-70$ , 1 "Import Angle", call importAnglesButtonCa sizeStyle="small")

 ### ExportTab ###################### ####################################### ###########

self.ExportTab.ex  $=$  Button((10, 20, 15) "Export To UFO", cal exportToUFOCallback) self.ExportTab.ex  $=$  Button((10, 50, 15) To UFO bezier", call exportToUFObezierCal self.ExportTab.sh  $=$  Button((400, 20, 1 "Export To PDF", cal sheetToPDFCallback) self.ExportTab.pe  $=$  Button(( $-120, -30,$ 20), "pen", callback penSettingsDrawerCal self.w.open()

def printTextEditor sender): print self.textEd for i in self.tex if  $i == "n":$ print "breakli def textEditorCallb

def closeDrawerCall if hasattr(self, self.Drawer.clos

def penSettingsDraw

k=self.

 $extEditor =$  $-10, 200)$ , text="". itorCallback, ksSpelling=True) rintTextEditor = , 20), "print", tTextEditorCallback.

self.PFont.

 $GList = List((150,$ .glyphList, enableT  $e$ , callback = self.

exportAnglesButton  $20, 20$ ,  $back = self$ . llback,

importAnglesButton  $20, 20$ ,  $back = self$ . llback.

 ### ExportTab ###################### #######################################

portToUFO  $0, 20$ .  $1$ back = self.

portToUFObezier  $0, 20)$ , "Export  $back = self$ .  $lback)$ eetToPDF  $50, 20$ ,  $1$ back = self.

nSettingsDrawer  $-10$ .  $=$  self. lback)

Callback(self,

itorText tEditorText:

 $ne"$ ack(self, sender):

Back(self, sender):  $"Drawer"$ ):  $se()$ 

erCallback(self,

## Aa Bb Cc Dd Ee Ff Gg Hh Ii Jj Kk Ll Mm Nn Oo Pp Qq Rr Ss Tt Uu Vv Ww Xx Yy Zz

0123456789  $\zeta$   $\triangle$ ffffiffl  $\mathbb{R} \varpi^* \% \cdot \mathbb{R}$ 

### abcdefghijklmn **OPQRSTRUVWXYZ**

```
Àà Áá Ââ Ãã Ää 
Åå Ææ Çç Èè Éé 
Êê Ëë Ìì Íí Îî Ïï Ññ 
Òò Óó Ôô Õõ Öö 
Œœ Ùù Úú Ûû 
Üü Ýý Ÿÿ Žž
```

```
sender):
  if not hasattr(se
    self.Drawer = Dself.w, preferredEdg
    setPens(self.Dra
pen)
```
def importAnglesBut sender): self.PFont.loadAn

def exportAnglesBut sender): self.PFont.writeA

def exportToUFObezi sender): self.pen.outputCl UFOOutputContour  $GlyphList = self.$  #allGlyphs = "" # allGlyphs += the ame[name] self.pen.draw(sel drawInContour = True  $=$  False)

```
def exportToUFOCall
  self.pen.outputCl
  GlyphList = self. allGlyphs = ""
  for name in Glyph
    allGlyphs += the
ame[name]
  self.pen.draw(sel
 def sheetToPDFCallb
  self. sheet = Sheew)
  self.sheet.allGly
-100, 70, 32), "All
callback=self.allGly
sizeStyle="small")
  self.sheet.inputT
20, -10, 25), self.p
callback=self.inputT
  self.sheet.button
140, -40, -10, 32,
sheet..", callback=s
sizeStyle="small")
  self.sheet.GOPDFB
-40, 180, 32), "Expo
self.GOPDFButtonPFon
```
self.sheet.GOPDFB  $=$  Button((10, -70, 1 "Export Contour", ca GOPDFButtonContourCa self.sheet.open()

def GOPDFButtonCont sender):

self.pen.draw(sel pdfSentence, drawInC self.closeSheet(N

```
lf, "Drawer"):
rawer((200, 200),
e="right")
swer. pen = self.
```
tonCallback(self,

gle()

tonCallback(self,

ngle()

erCallback(self,

ass  $=$ 

PFont.list 0fGlyphs()

eOtherWaypostScriptN

f.PFont, GlyphList, , NoPostScriptName

back(self, sender): ass = UFOOutput PFont.list 0fGlyphs()

List: eOtherWaypostScriptN

f.PFont, allGlyphs) ack(self, sender):  $t((400, 150), \text{self.}$ 

 $phs = Button( (10,$ Glyphs". phsCallback,

ext = EditText((10, dfSentence. extCallback)  $=$  Button((-"Close this elf.closeSheet.

 $utton = Button( (10,$ rt", callback = tCallback) uttonContour  $80, 32),$  $llback = self.$ llback)

ourCallback(self,

f.PFont, self. ontour = True) one)

### Aa Bb Cc Dd Ee Ff Gg Hh Ii Jj Kk Ll Mm Nn Oo Pp Qq Rr Ss Tt Uu Vv Ww Xx Yy Zz

# aabbccddeeffgg hhiijjkkllmmnn ooppqqrrssttuu vvwwxxyyzz

def allGlyphsCallba  $GlyphList = self.$  newList = "" for name in Glyph newList  $+=$  theOther e[name] self.sheet.inputT self.pdfSentence self.pdfSentence def GOPDFButtonPFor sender): self.pen.outputCl self.pen.draw(sel pdfSentence)

> def closeSheet(self self.sheet.close()

self.closeSheet(N

if self.PFont.fam self.PFont.write

def resolutionCallb  $self. resolution =$ self.pen.resoluti

#### aabbccddeeffgghh iijjkkllmmnoop qqrrssttuuvvww xxyyzz def makePFontCallba  $if \s1f.UFO:$  $\bigcap$  se  $\bigcap$  Font = PFont  $\blacksquare$ .  $\blacksquare$ Filon $\blacksquare$ me = self. " "+ self.PFont.styl self.ImportTab. lename) lf.glyphList: tOfGlyphs() self.PenAngleTal (ist)سل def ImportUFOButton sender):  $self$  PFont = PFon

 $self.UFO = self.P$  if not self.UFO: return self.ImportTab.Im set(filename)

def ImportPFOButton sender): if self.PFont: if self.PFont.fa UFO.info.familyName: answer =  $AskY6$ made a PFont, import title="InterPenAtor" if answer  $\leq$  0 return self.PFont = self  $self.PFont = PF_0$ self.glyphList : listOfGlyphs() self.PenAngleTal ck(self, sender): PFont.listOfGlyphs()

 $\relax\Vdash$  BRUSSEL De Brusselse politie heeft vrijdagochtend rond twee uur film therWaypostS**t**rintNam Bucquoy uit het befaamde cafe de dolle mol gezet.  $_{\sf ext.set}$  (Nolgens de filmmaker sloeg de politie de boel kort en klein, =  $\,$  newLi**stolgens de woordvoerder van de politie verliep de uitzetting** in aanwezigheid van een deurwaarder in alle rust.De contro self.pdfSentence = sender.get() versiele kunstenaar en revolutionair Bucquoy had het beruchte def GOPDFButtonPFontCallback(self, .<sub>as = cG</sub>Gatedolle mol in de spoormak  $\mathbf{f}_{\mathsf{c}}$ . PFont, self. **ersstraat eind april gekraakt**  $\epsilon_{\rm s, \; sender}$ en heropend uit protest tegen  $\int_{\Delta \mathbf{M} \text{ volume}} \mathbf{d} \mathbf{e}$  jarenlange leegstand.  $\mathbf{op}$  vijf  $\mathbf{S}^{\text{\tiny{PFort(C)}}}$ mei besliste de kortgedingrech  $\mathbf{S}_{\text{on} = \text{self.}.\text{resolution}}^{\text{int}(\text{sem} \mathbf{f})}$  at bucquoy uit het pandmocht gezet  $\mathbf{R}_{\text{R}}$ eName  $\mathbf{W}$ or $\mathbf{U}$ e $\mathbf{M}$ en $\mathbf{A}$ **gebeurde volgens** <sub>callback</sub> bucquoy bij ver  $\mathbf{S}$ tek en zonder medeweten zijn advocaten hij  $\mathbb{R}^{\frac{a}{\text{def}}$  and  $\mathbb{R}^n$  are  $\mathbb{R}^n$  and  $\mathbb{R}^n$  are  $\mathbb{R}^n$  and  $\mathbb{R}^n$  are  $\mathbb{R}^n$  and  $\mathbb{R}^n$ one) self.sheet.close() ack(self, sender): on = self.resolution  $ck(self,$  ent $P$  $pnt()$ eName ImportPFOText.  $s$ .GList.s $\blacksquare$ set $\blacksquare$  $t()$ portUFOText. Callback(self.  $sumi$  smilyName  $=$  self sNoCancel("Already , default $\vee$  $\mathfrak{h}$  : .PFont.loadPFont()

 $S$ nt $($ ) self.PFont.

s.GList.set(self.

glyphList) self.ImportTab. set("Nothing Importe return

```
uitzetting uit het\mathbf{f}_{\text{c}}^{\text{self},\text{glyphList}}filename = self.P" + self.PFont.style
                                                         listOfGlyphs()
                                                         self.PenAngleTab.
                                                         glyphList)
                                                           self.ImportTab.Im
                                                         set(filename)
```
def glyphListCallba  $name = self.glyph$ getSelection()[0]] setAngle(name, se

#### ##################

deuren en was de cennia lang de ver import sys import os.path from robofab.interfa  $frac$  rom robofab.world i RFont from cPickle import from fontTools.pens. AbstractPen from bezierToPoints bezierToPoints

zamelplaats voor  $\bold{wereldverbeteraars}$  en creatieve $\bold{e_{\text{inter}}( {\text{Abstr}} }$ dromers sinds oktober staat het $_{\tt resSet}$ init $_{\tt loss}$ : leeg tijdens de heropening eindfallighe solly april daagde zondagavond heellif. LastPoint = No wat volk op waaronder enkel ${\bf g}$  moveTo(self, pt ${\bf w}$ bekende figuren zoals johan wê $\mathbf{f}_{\mathbf{x}_\mathrm{c}^\mathrm{(Sontour 3-8e)}}$ minnen en de gentse folkzanger resolution):  $\blacksquare\blacksquare\blacksquare$ f.resolution =  $\bullet$  lf.lastPoint =  $\bullet$  $\overline{\text{#}}$  new contour newConLour() .<del>\_</del><br>lineTo(self, pt

begin juli op de

pand cafe dolle

mol opende in

de jaren '60 de

walter de buck.om het cafe te redden. hoopte bucquoy op een $_{\rm f\bf i}$ nan  $_{\rm bezierToP}$ **ciele tussenkomst van vlaams minister van brussel bert anciaux de** se1f.1as dolle mol behoort tot het cultureel erfgoed van de stad aldus bifcsontour.addP quoy toen. vlaamse steun moet het mogelijk maken het pand aan te <sup>een b</sup> kopen en er de nodige investeringen in te doen sinds het leegstaat $\mathbf{f}^{\text{left}}$ verkrot het immers alsmaar verder. ï

def curveTo(self, p  $Plist = bezierToP$ resolution, self.las  $nt3)$ self.contour.addP = "newSeg")#hier een <sub>Font. familyName</sub> arbitragecommissie  $\mathbb{S}_{\text{\tiny{self.PFoN}}}$ van de wereldvoetbal  $\mathbb{S}_{\mathsf{post}.{\mathsf{Sset}}}\mathsf{Sent}.$ GList.se $\mathsf{Sent}.$ **Dond fifa stelt zich** ck(self, **S.olidair** op tegenover de engelse scheidsrechter graham poll die flaterde donderdag op het wk nadat hij de kroaat josip simunic in het duel australie kroatie vergat actPen): **uit te sluiten na een** tweede gele kaart maar dit wel deed toen hij de  $\sum_{\rm 1f. g1yph}$ Speler een derde keer geel toonde uberhaupt nadat hij had afgefloten. in zijn carriere  $\mathbf{H}_{\text{dip}(\mathbf{x}, \mathbf{p} \text{tr}, \text{pt1}, \text{pt2}, \text{pt2}, \text{pt2})}^{\text{tot}, \text{pt2}}$ d") self.PFont $\rangle$ portPFOText. List[sender. lf.PFont, self.pe**p)** ce.all.dialogs tFile mport OpenFont, dump, load t XMLWriter basePen import import sGlyph, ph resolution ne None lf.glyph.  $,$  smooth=False):  $\mathsf{oints}(\mathsf{seI}\blacktriangleleft$ tPoint, pt) ointList(Plist, sg = ezierToPoint pt  $oints(self.$ tPoint, pt1, pt2,

> ointList(Plist, sg bezierToPoint en

addListTo segment  $selfuastPoint =$ def aCurveTo(self. pass

scheidsrechter nooit  $\rm{eerder}$  zo n fout g $\rm{ema}$ akt $_{\rm{a}}$ luidt het zaterdag in een communique, de commissie heeft de fout erkend, en stelde bovendien het gebrek aan reactie vast van de andere betrokken officials. vrijdag deed graham poll zijn verhaal bij de commissie. hij legde def closePath(self):  $\mathbf{D}$  (self): pass def addComponent(se transformation): class PFont(dict): def \_\_init\_\_(self): self.familyName =  $self.style =$  $self$ .xHeight = No  $self.$ ascender = N  $self.descenter =$  $self. resolution =$  $self.g1$ yphIndex = def \_\_repr\_\_(self): return "<PointFon familyName, self.sty def \_\_iter\_\_(self): return self def next(self): if self.glyphInde keys()): raise StopItera  $k = self.keys()[s]$ self.glyphIndex + return self[k] def get(self, key): if self.has\_key(k return self[key]  $self[key] = aGlyp$ return self[key]

toen uit dat hij voor de tweede gele kaartin ook het nummer drie van australie graig moo had opgeschreven, in def newGlyph(self, return self.get(n def loadUFO(self, p  $p = GetFile("Ch)$ **n** return **Feturn OpenFont(p**  $\blacksquare$   $\blacksquare$   $\blacksquare$  $\mathbf{F}$  not RobofabFon return self.familyName = yName  $self. style$ Name =

styleName  $self.$ xHeight = Ro

xHeight

pt3  $*points):$ 

def closePath(self):

lf, glyphName,

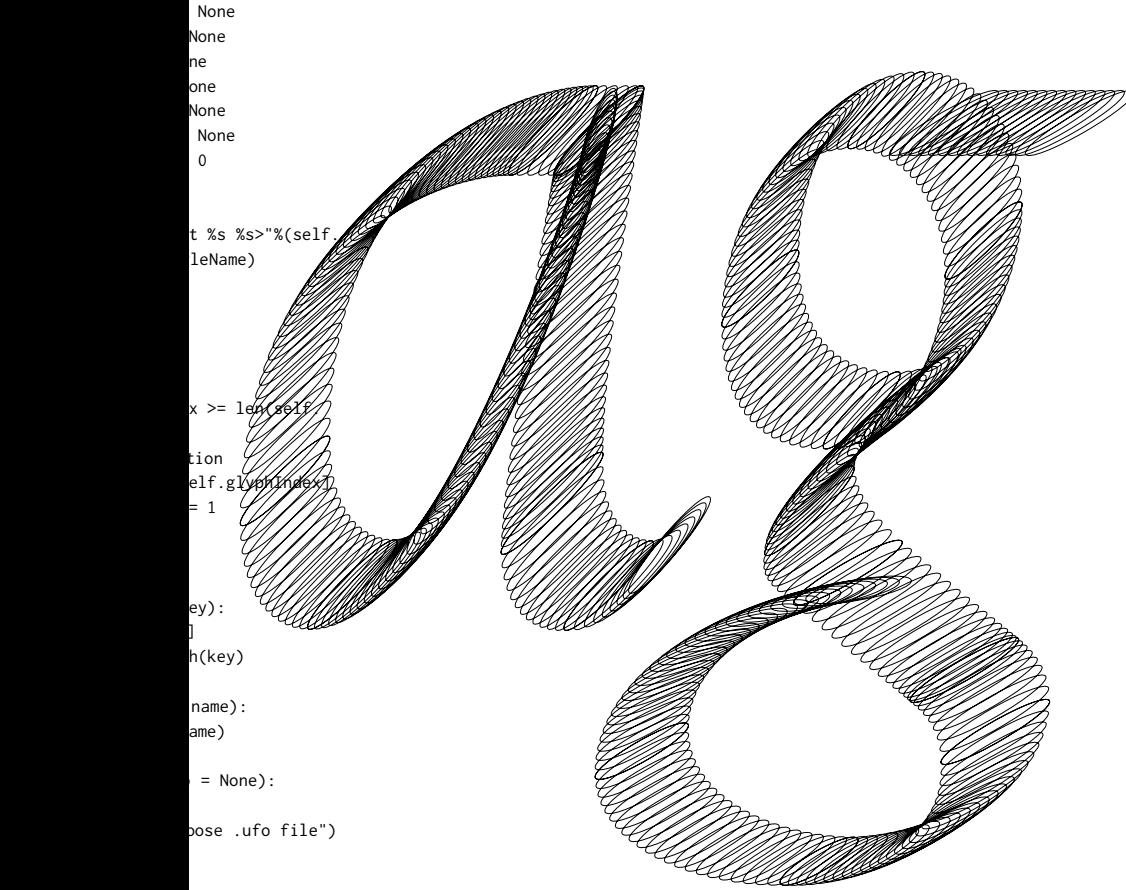

 $\mathcal{C}$ 

resolution  $t$  :

RobofabFont.info.

RobofabFont.info.

bofabFont.info.
. . . . . The output paper

With a pen you write on paper, with these digital pens it is possible to write in any possible digital format; on screen, in a .pdf, in a font.

The first action, and the fastest way to do so, is to define on each point of the skeleton the shape of the pen, oval or rectangle in the dimensions set for that pen. This result gives nice shades: a lot of overlapping ovals or rectangles. This gives the glyphs a third dimension; they are not flat any more.

This was actually not the result I was looking for. I wanted to have a clean outline. I came up with the idea to put every extreme of each oval or rectangle in a list. This list is the contour of a glyph. For a rectangle, this is quite easy because there are only four possible points for the extreme. For an oval, this is more complex. The extreme points of an oval depend on the angle of the point where the oval has been drawn on the skeleton. So the skeleton angle determines the extremes of an oval. There are only two points on an oval where the intersection with the skeleton angle has only one value. These two points are the extremes of that oval. This has to be calculated for every oval.

Followed, this list is put into a 'bezier-maker'. This piece of code generates from a list of points nice beziers. The 'bezier-maker' is made especially for type design. It calculates the anchor points, only on the extremes of the curve. This implies that the handles, which control the curve, are not over 90°. The best way to generate beziers out of a list of points is to ensure that the angles of the handles

 $self.$ ascender = R ascender  $self.descenter =$ descender  $self.glvphSet = G$ join(RobofabFont.pat for name in self.  $s$ glyph = aGlyph RobofabFont[name].wi  $pen = PointPen($  glyph.draw(pen)  $self[name] = sg$ 

def getFolderMakeFi path, extention): if not path:  $path = GetFolde$  if not path:  $fn = self.familvN$  if not fn:  $fn = "NoFamilyN$  $sn = self.style$  if not sn:  $sn = "NoStyleN$ am fileName =  $fn + s$  $path = os.path$ . jo return path  $path = self.getFo$ (p, ".pfoXML") if not path: return  $outPut = open(path)$  $w =$  XMLWriter(pat w.begintag("PFont  $familyName, style =$  w.newline() for sg in self: w.begintag("PGl sg.name, width =  $sg.$  w.newline() w.begintag("PO contourNumber = sc.c w.newline() for sp in sc: w.simpletag(  $sp.x, y = sp.y, type$  $segNr = sp.\nsegmentNu$ sp.broadnibAngle, pa w.newline() w.endtag("PCon w.newline() w.endtag("PGlyp w.newline() w.endtag("PFont") def writeAngle(self  $path = self.getFo$ (p, ".pfoAngle") if not path: return  $file = open(path,$ angleDict =  $\{\}$ 

for g in self:

obofabFont.info.

RobofabFont.info.

```
lyphSet(os.path.
h, "glyphs"))
glyphSet.keys():
(name,
dth)
sglyph, resolution)
lyph
```
leAndPath(self,

r("Choose Folder")

in a font.

ame

ame" me ne"  $n +$  extention in(path, fileN  $1$ derMakeF $\AA$ h, "w⊘ h) , na self yph" width<sup>:</sup> .<br>Contour", ontourNumber) "point",  $x =$  $=$  sp.type, mber, ba = = sp.pointedAngle) itour")

are fixed. The script then only calculates the length of these handles until the error parameter is reached. This parameter ensures that the distance of a point in that list to the generated bezier is smaller than the error. When this distance is bigger than the error, the script runs again and again until the error parameter is reached. The output exists now out of nice bezier curves for on screen, .pdf and

n")

 $p = None$ : lderMakeFileAndPath

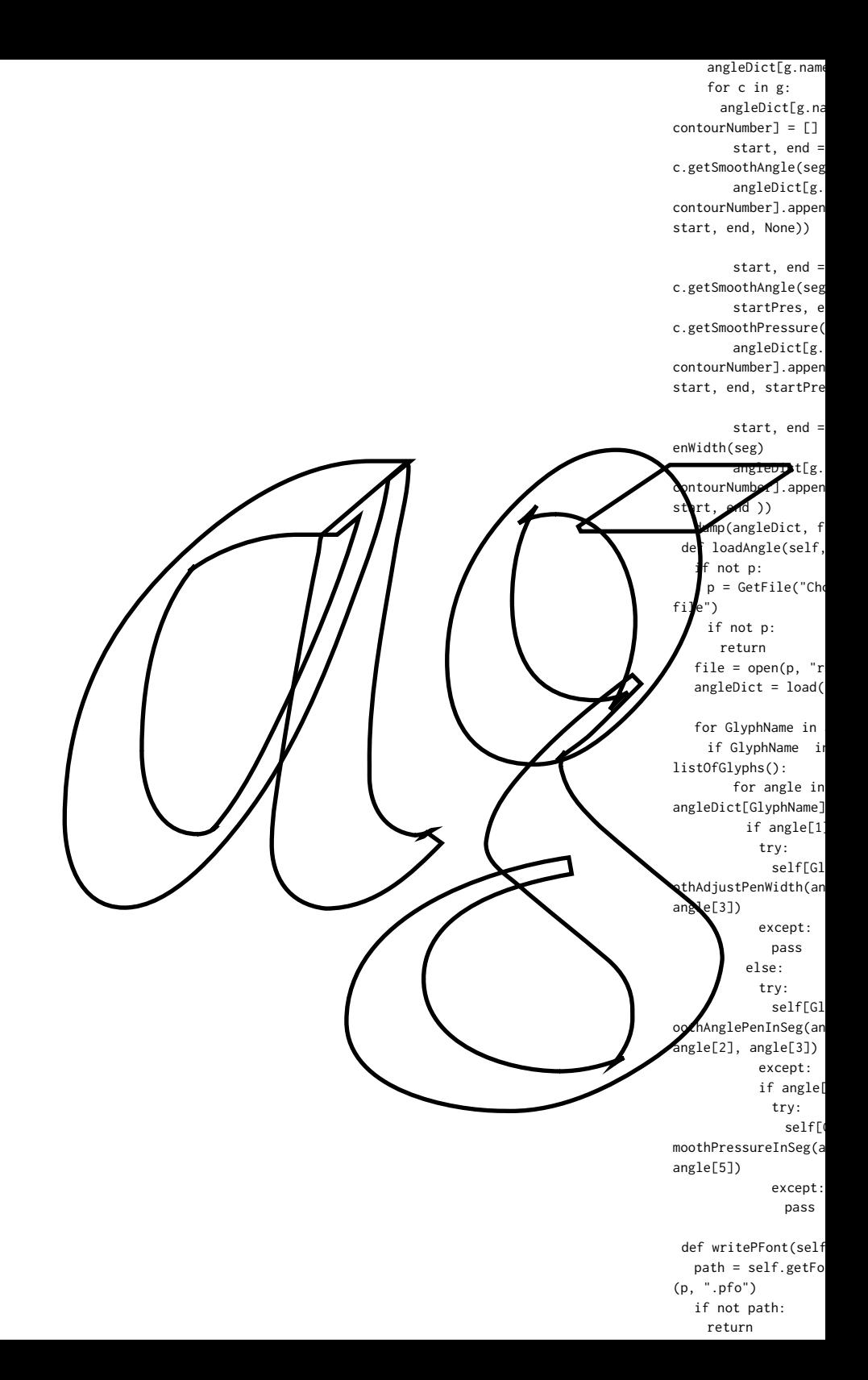

```
e] = {}
```
 $me1fc.$ 

```
g. "broadnib")
name] [c.d((seg, "broadnib",
```
Review

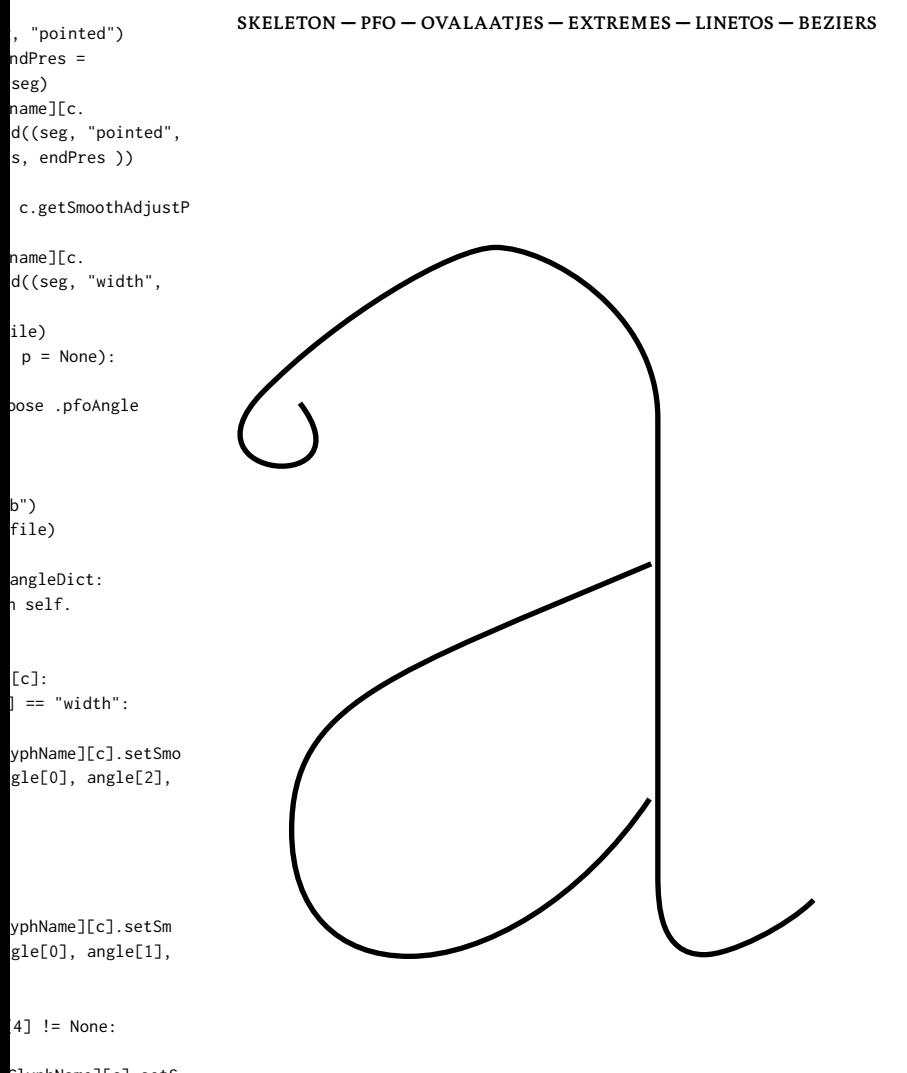

SlyphName][c].setS ngle[0], angle[4],

 dump(self, file) def loadPFont(self, if not p:  $p = GetFile("Ch)$  if not p: return file =  $open(p, "r)$  return load(file)  $list = []$  for g in self: list.append(g.na list.sort() return list class aGlyph(list):  $def __init__(self, )$ None): self.name = name  $self.width = width$ self.glyphShapes def \_\_repr\_\_(self): return "<Frederik def newContour(self):  $s = aContour()$  self.append(s)  $s.$ contourNumber = self.contourIndex return self[-1] def setGlobalAngleF angle): for c in self: for p in c: if pen  $==$  "bro p.broadnibAn elif pen  $==$  "p p.pointedAng def setGlobalPressu for c in self: for p in c: def setGlobalAdjust adjust): for c in self: for p in c: p.adjustPenWid class aContour(list): def \_\_init\_\_(self): self.contourNumbe

self.segmentIndex self.pointIndex = pl = [] for p in self: pl.append((p.x, return pl def addPoint(self, type = None,  $ba = 30$  $s = aPoint(x, y)$  self.append(s) if not type: if self.pointInd type = "line"  $p = None$ :

pose .pfo file")

 $b"$ )

ame)

h

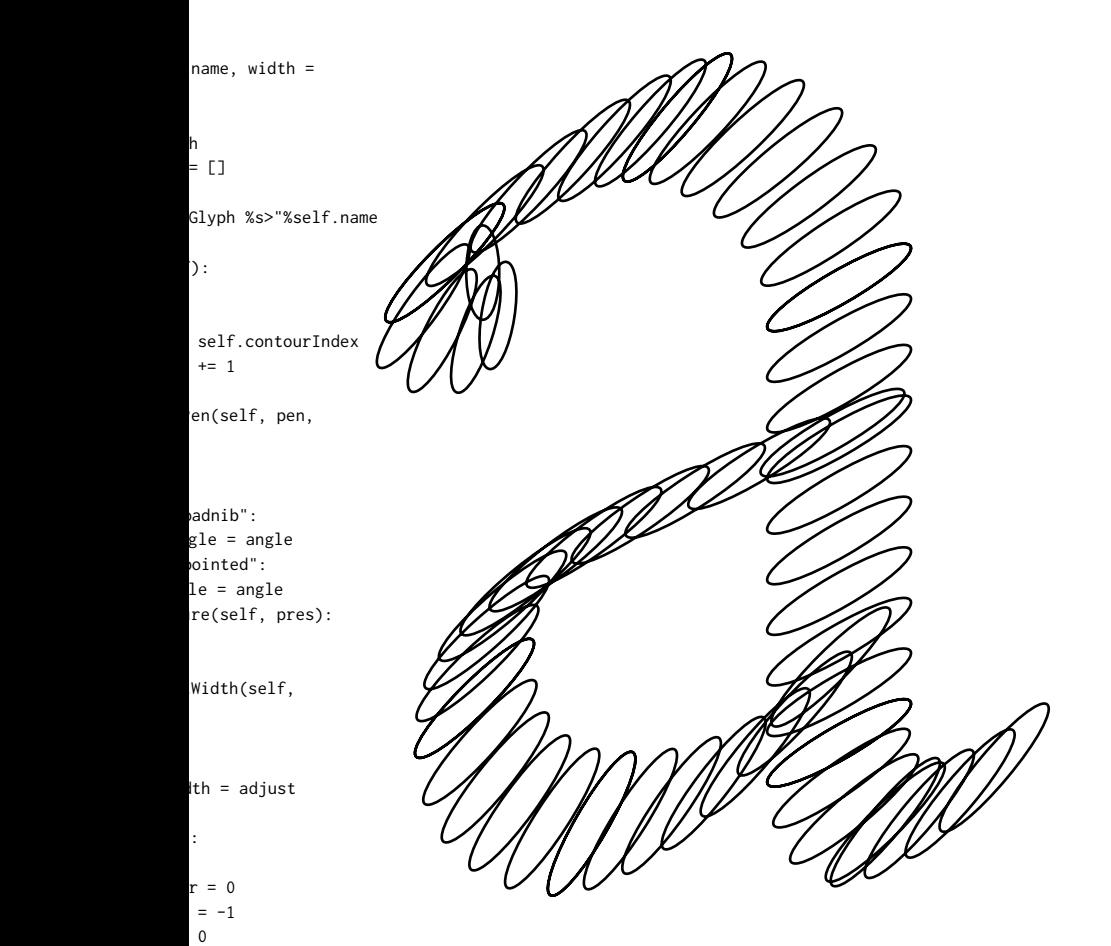

 $p.y)$ )

 $x, y, sg = None,$  $, pa = 90$ :

 type = "move" if sg == "newSeg": self.segmentInde s.type = type s.segmentNumber =  $s.broadnible =$  $s.pointedAngle =$  $s.pointIndex = se$ self.pointIndex + def addPointList(se  $type = None, ba = 30$  for x, y in l: if  $sg == "newSe$ self.addPoint( pa) sg = None else: self.addPoint( pa) def getSmoothAngle( for p in self: if p.segmentNum if pen  $==$  "bro if not first: first =  $p.$  $last = p.bro$  $if$  pen == "poi if not first: first =  $p$ .  $last = p.poi$ def getSmoothPressu startPres = None for p in self: if p.segmentNum

- if not startPr  $startPres =$  $endPres = p.pp$ return float(star float(endPres)
- howMuchPointsInSe  $addPress = 0.0$ self.setPressureI if startPres ==  $e$  return for p in self: if p.segmentNum howMuchPointsl  $m = (endPres - st$ howMuchPointsInSeg for p in self:  $p. pressure +=$ addPres += m

def setSmoothAngleF pen, firstAngle, last howMuchPointsInSe  $addAngle = 0.0$ 

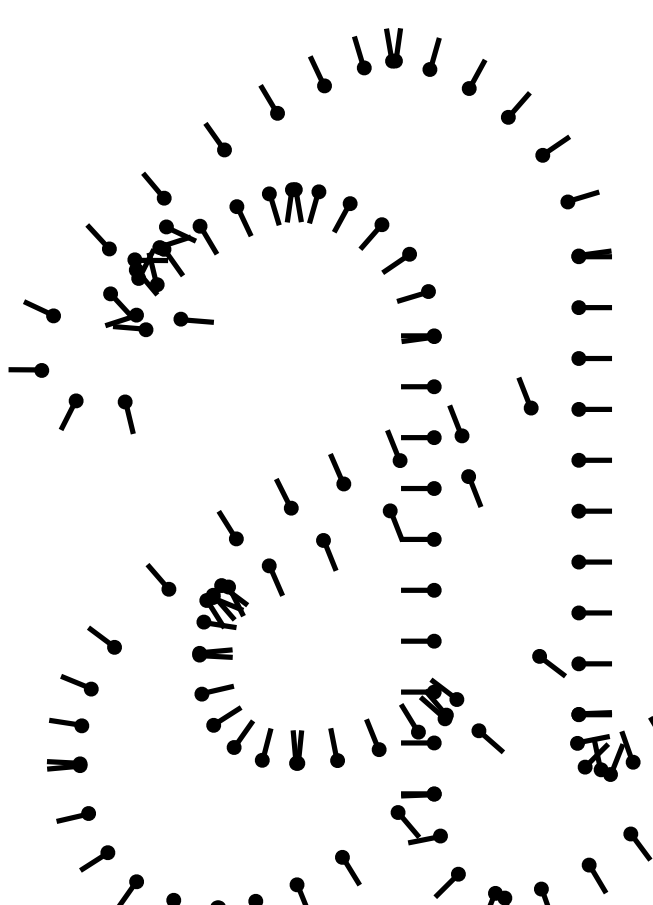

```
\colonex += 1self.segmentIndex
ba
pa
                 lf.pointIndex
                 = 1
                 1f, 1, sg = None,, pa = 90:
                 \mathbf{s}^*:
                 x, y, sg, type, ba,
                 x, y, sg, type, ba,
                 self, seg, pen):
                 per == seg:adnib":
\colonproadnibAngle
                 adnibAngle
                 hted":
\colonoointedAngle
                 ntedAngle
                 re(self, seg):
                 per == seg:es:
                 p.pressure
                 essure<sup>.</sup>
                 tPres),
                 g = -1.0nSeg(seg, startPres)
                 ndPres:
                 per == seg:nSeg + = 1.0artPres)/
                 addPres
```
enInSeg(self, seg, tAngle):  $g = -1.0$ 

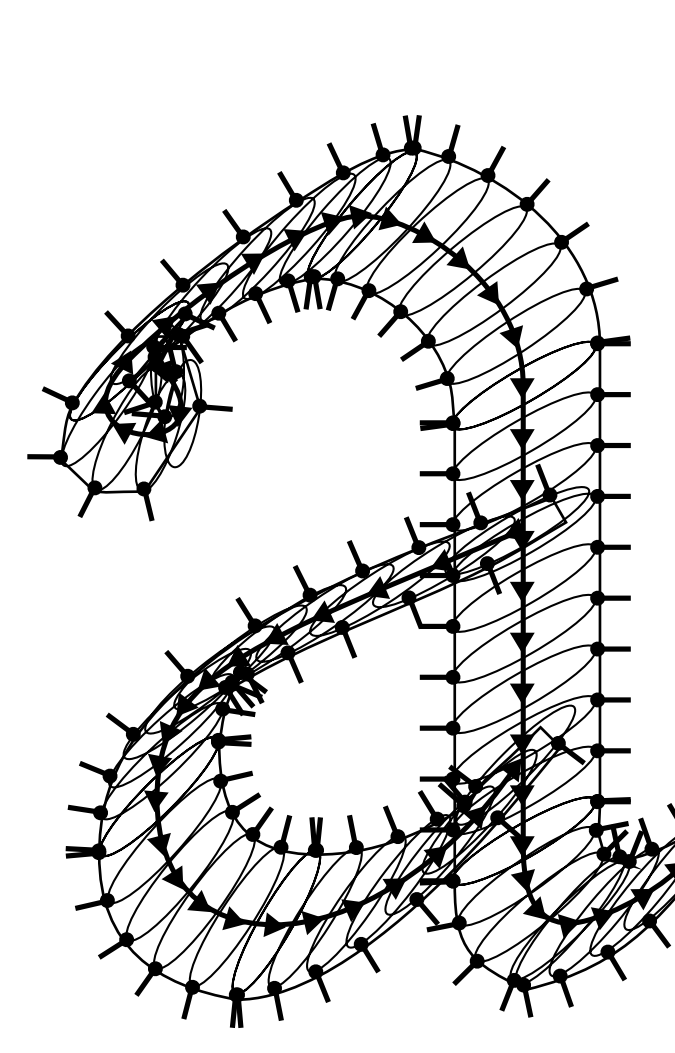

self.setAnglePenI firstAngle) if firstAngle  $==$  return if p.segmentNum howMuchPoints]  $m = (lastAngle$ howMuchPointsInSeg for p in self: if p.segmentNum if pen  $==$  "br p.broadnibAn  $if$  pen == "poi p.pointedAng addAngle += m def setAnglePenInSe angle): for p in self: if p.segmentNum if pen  $==$  "bro p.broadnibAn if pen  $==$  "poi p.pointedAng def getPressure(sel for p in self: if p.segmentNum def setPressureInSe pressure): for p in self: if p.segmentNum  $p.pressure = p$ def setSmoothAdjust firstAdjust, lastAdj howMuchPointsInSe  $addAdjust = 0.0$ self.setAdjustPen firstAdjust) if firstAdjust  $==$  for p in self: if p.segmentNum howMuchPointsI  $m =$  (lastAdjust) wchPointsInSeg  $\mathscr{K}_{\texttt{or p in self:}}$ if p.segmentNum p.adjustPenWid addAdjust += m def getSmoothAdjust seg): for p in self: if p.segmentNum if not startAd startAdjust endAdjust =  $p$ . return float(star

float(endAdjust)

def getAdjustPenWid for p in self: if p.segmentNum

def setAdjustPenWid

```
nSeg(seg, pen,
```

```
lastAngle:
```

```
per = seInSeg + = 1.0firstAngle)/
```

```
per = seoadnib":
gle += addAngle
hted":
 p.pointedAngle += addAngle
```
g(self, seg, pen,

```
per == seg:
adnib":
gle = angle
hted":
le = angle
f, seg:
```
 $per =$  seg: g(self, seg,

```
per = sepressure
```

```
PenWidth(self, seg,
ust):
e = -1.0
```
Width(seg,

lastAdjust:  $per == seg:$  $InSeg + = 1.0$ 

firstAd<sub>1</sub>wst)/

per == seg: lth += addAdjust

 $PenWidth(s,$ 

t += minds += minds += minds += minds += minds += minds += minds += minds += minds += minds += minds += minds += minds += minds += minds += minds += minds += minds += minds += minds += minds += minds += minds += minds += m

 $per == seg:$ ljust: = p.adjustPenWidth adjustPenWidth tAdjust),

```
th(self, seg):
```
 $per = seg$ :

th(self, seg,

#### Evaluation.

lat pen

I am very happy with the result now. It looks very calligraphic. Especially for the broad nib pen when the pen settings are close to what a pen is: flat. It works good because the digital pen is made from the idea of a real pen. If the pen has a thickness the output is less balanced. At this stage, an optical correction is not yet embedded into the program. There are still some problems to solve at the start and end of contours. When the pen applied is flat, this causes no problem.

```
adjustWidth):
    for p in self:
    if p.segmentNum
      p.adjustPenWid
class aPoint(list):
 def __init__(self,self.x = xself.y = yself.segmentNumbe
   self.broadnibAngl
   self.pointedAngle
   self.pointIndex = self.pressure = 5
   self.adjustPenWid
##################
from math import sqr
#calculating a bezie
points 
\#inp
       solution - th
  ezier (for a curve)
  the resolution - st^{\circ}\epsilon ine
def pointOnACurve(x1
cx2, cy2, x2, y2, va
 dx = x1bx = (cx2 - cx1) *ax = x^2 - dx - cx -dy = y1cy = (cy1 - dy) * 3by = (cy2 - cy1) *ay = v2 - dv - cv -mx = ax*(value)**3cx*(value) + dx
 my = ay*(value)**3cy*(value) + dy
 return mx, my
def distance(x, y, x
 return sqrt((x1 - x))def bezierToPoints(r
hp2 = None, p2 = Nondefault = 10.0if not hp2: \# \# i if
but a lineTo
   dist = distance(p)hp1[1])
   x1, y1 = p1cx1, cy1 = hp1cx2, cy2 = hp2x2, y2 = p2dist = 0
```
oldx, oldy =  $x1$ ,

```
per == seg:
lth = adjustWidth
```
 $x, y$ :

```
r = 0e = 30= 90\overline{\phantom{a}}th = 1t
```
r to a list of

```
e four number of a
```

```
art and end point
```

```
, y1, cx1, cy1,
lue):
```
 $3.0 - cx$  $-$  bx

For the pointed pen it is more difficult to set the correct angles, the right pressure, in such a way that the curves generated are fluid. The cause lies in the many parameters that control this pen. The pointed pen does not have this problem when the pen has a thickness like the broad nib. This is due to the qualities of the pointed pen and to the way the program interprets the parameters. The width of the pen is the same as the thickest parts and the thickness of the pen is equal to the thinnest part in a glyph. So when the pen is flat, the thinnest parts are very thin and the contrast is very high.

It is possible to export it to a font file, .pdf and see it on screen. It is very nice that it works to export the glyphs as beziers. The 'bezier-maker' is a very strong script. The input is a list of points and it returns as a list of beziers. I did not imagine I could get so far.

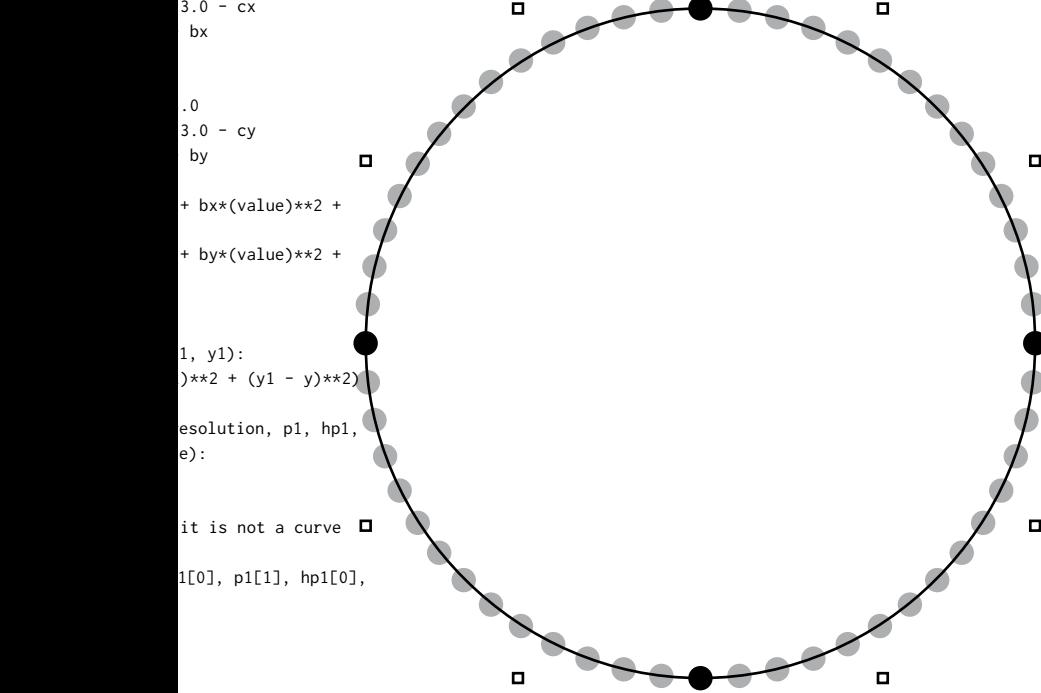

 $d = 0.0$ while  $d \leq d$  defaul calculates the dista  $newx$ , newy = point  $cx1, cv1, cx2, cv2,$  $dist$  += distance newy)  $d \neq 1$ 

 $PointsOnCurve = root$ default\*(dist\*1/defa

#the amount of poir relation to the defa #default = for a di points aqual to 100 ammount of points as #when the distance is calculated you ca PointOnCurve

#print "aantal punt PointsOnCurve  $t = 0.0$ while  $t \leq$  PointsOr if not hp2: value =  $t/Poin$  $newx = p1[0] +$ value newy =  $p1[1]$  + value else:  $value = t/Point$ eventueel nog een kw gevalletie  $newx$ , newy = point  $cx1, cy1, cx2, cy2,$ 

listOfPoints.appe

return listOfPoints

#### ##################

from math import sor acos, pi, tan, radia from random import r from AppKit import N from postScriptNames import postScriptNam theOtherWaypostScrip from PFOContour impo

from PFoutPut import

class PFPen: def \_\_init\_\_(self,

self.broadnibAngl

But the power of this tool lies in the skeleton based on calligraphy, and in the combination of the skeleton with the complexity of the digital pen. The skeleton is a flexible proportion definition. This means that the skeleton contains information about the proportion of a glyph. This can be transformed in any direction. Afterwards a pen applied is following these proportions. The pen can have any shape or dimensions. Because the pen is disconnected from the skeleton it can generate pen drawings from any skeleton, irrespective of how the skeleton is turning or bending, the pen will just follow this and calculate the contrast on the right spots.

This program is not generating ready made typefaces, but it is close. It is a tool to generate different contrasts from the same or from several skeletons. It can help type designers because the output has a correct contrast, which is set in the digital pen. It is an intermediate to research what happens when there is a higher, lower or inverted contrast, when the pen is wider or smaller, when the shape is something else.

t: #### this nce of one bezier intOnACurve(x1, y1, x2, y2, d/default) e(oldx, oldy, newx,

nd(resolution/  $ult)$ ) + 1

ts on a curve in  $ult.$ stance between to it sets the same the resolution of one bezier n calculate the

 $en = "$ ,

Curve:

tsOnCurve  $(hp1[0] - p1[0])*$ 

 $(hp1[1] - p1[1])*$ 

sOnCurve### ardraatisch

intOnACurve(x1, y1, x2, y2, value) nd((newx, newy))

t, cos, sin, asin, ns andint, random SBezierPath

ie, tName rt convertToBezier

 $\star$ 

return listOfPoints

..... What can be improved

There are some things I did not solve until now. When a contour end or starts, there are still some problems. Because I have to add a point in the contour list at the beginning or ending. It is in some cases difficult to make a choice which points has to be in the list because the pen turns and turns around a curved skeleton.

This unsolved problem causes a bigger problem because the list of points is then not in the right order any more. So I have to write a 'clean-up-point-list' script, which is also removing the overlap. These problems are visible in the return of the 'bezier-maker', the list of beziers.

I have to rebuild the whole program because there are some structural problems. If I want to add a new function to the program I have to change too many aspects to make it work. You can compare it to a small house. On that house I built new floors, terraces, removed rooms and made others rooms bigger. At a certain point it is better to demolish the whole building and to start over again with a bigger house as basis, where there is space foreseen to install later for example an elevator.

 $anOtherPen = None$ :

e = None ###inside

```
self.pointedAngle
self.skeletAngle
self. pressure = Nself.noContrast =self.adjustPenWid
self.smoothConnec
```
self.drawInContou self.bezierError = 4. self.contourLeft self.contourRight

..... What is missing

A preview of a string of characters next to each other.

It has to able to work with multiple fonts at the same time and also to view them next to each other.

A skeleton editor to adjust the skeleton inside the program. It must also be able to load several skeletons and interpolate between them.

It should be possible to add tags to a glyph, a contour, a point and make a tag-editor where these tags can be changed. In a font, several glyphs have almost the same rounding, stems, serifs. If they can be tagged,it works faster to adjust the rounding, the stems, the serifs for the whole font.

Because the 'bezier-maker' works very well it must be possible not to start from a skeleton but from a scanned image. It can calculate the skeleton. An other side project with the same 'bezier-maker' is to develop an auto-tracer specially designed for typedesign.

```
self. resolution =self.shape = "ovaself.interPenatio
self.randomself.minkxtrem =self.maxExtrem =self.h = 10.self.firstPoint =
self.lastPoint =
```
self.selectSegmen

```
self.outputClass
```

```
 if anOtherPen:
    self.drawInContodrawInContour
    self.drawInBezie
drawInBeziers
    self.contourLef
contourLeft
    self.contourRight
contourRight
    self.shape = anself.interPenat
interPenation
    self randomness
randomness
    self.noContrast
noContrast
    self.w = anOtherself.h = anOtherself.outputClas
outputClass
 def draw(self, PFor
drawInContour = False= True:
  self.drawInContou
  if self.shape ==drawDef = self.elif self.shape =drawDef = self.seeNr = -1 shapeList = []
  for Gname in PFG1
```
if NoPostScript

```
= None
                    = None
one
                    0.0th = Nonetion = False
                    r = False
                                             Screenshots
                    = 4.= [].
                    = []
                    1.01"n = 0.0\overline{\phantom{a}}0.01.0False
                    False
                    t = (10000, 10000)= None
                    sur = anOtherPen.\frac{1}{2}ers = anOtherPen.
                                                                   Kalliculator
                    t = anOtherPen.Import Preview Set PenAngle Export
                    \begin{array}{rcl} \text{int} &= \text{anOtherPen.} \end{array} Import UFO
                                                         Nana Book
                    )therPen.shape =
                    sion = anOtherPen. Import PFO
                                                         Nana Book
                    = anOtherPen.
                    = anOtherPen.
                    rPen.w
                    rPen.h
                    s = anOtherPen.t, PFGlyph,
                    e, NoPostScriptName
```
Resolution

**Make PFont** 

10

```
 self.drawInContour = drawInContour
"oval":oval\,= "rect":rect
```
 $yph:$ 

Vame:

###### is nog working longer than 1 karakt else:  $000$ Kalliculator  $g = PFont[Gnan]$ Import Preview Set PenAngle Export f g.glyphShapes = A B self.presSegment  $\overline{c}$ D for c in g: E self.wholeCont F  $self.contrib$ G self.contourRi Η for p in c: ī g.glyphSha J  $\overline{\mathbf{K}}$ elif self.se "red": L g.glyphSha M else: N g.glyphSha  $\circ$ **Import Angle** self.setBroa P  $\frac{1}{\sqrt{2}}$ **Export Angle** broadnibAngle)  $\overline{Q}$ self.setPoin pointedAngle) self.pressur self.adjustP p.adjustPenWidth  $prevp = c.$ pointIndex]  $nextp = c.$ pointIndex+1]  $\triangledown$  oval  $\Box$  rect self.first self.lastP width 10.0 lastp =  $c$ . if prevp  $=$ self.firs  $lastPoint = "thisIsA$ height 10.0 elif c.point p.pointIndex+1:  $nextp = c.$ pointIndex] **InterPenation** self.lastP  $0.0$ if self.fi "thisIsAClosePath": self.last  $\overline{1}$  $\mathbf{I}$  $\perp$   $\perp$ self.firs  $\mathbf{I}$ broadNip pointed else:  $prevp = c.$  $0.00$ 1.00 pointIndex-1]  $nextp = c.$ pointIndex+1] if self.fi randomness "thisIsAClosePath":

 $g = PFont[post]$ 

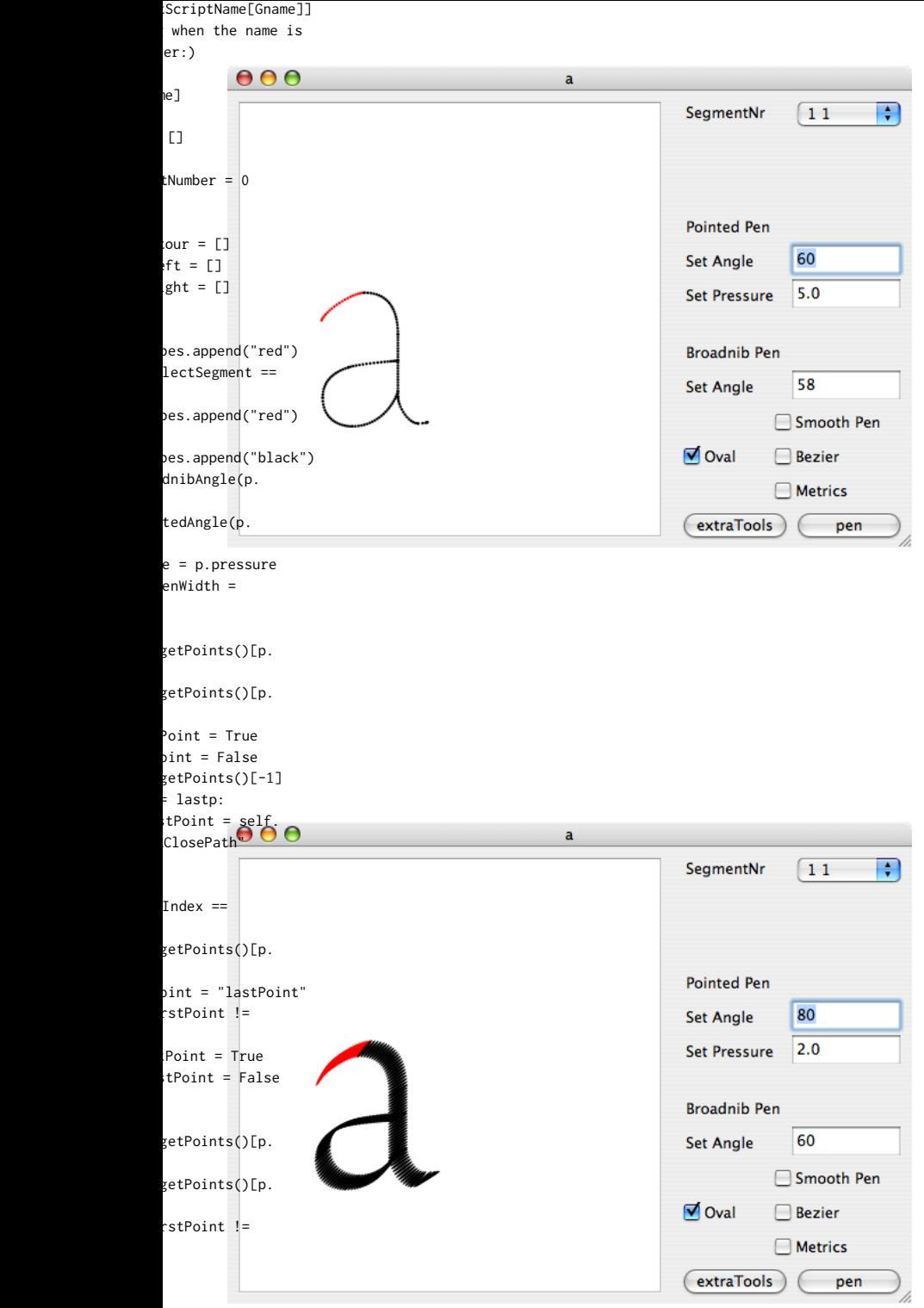

etAngle(prevp,

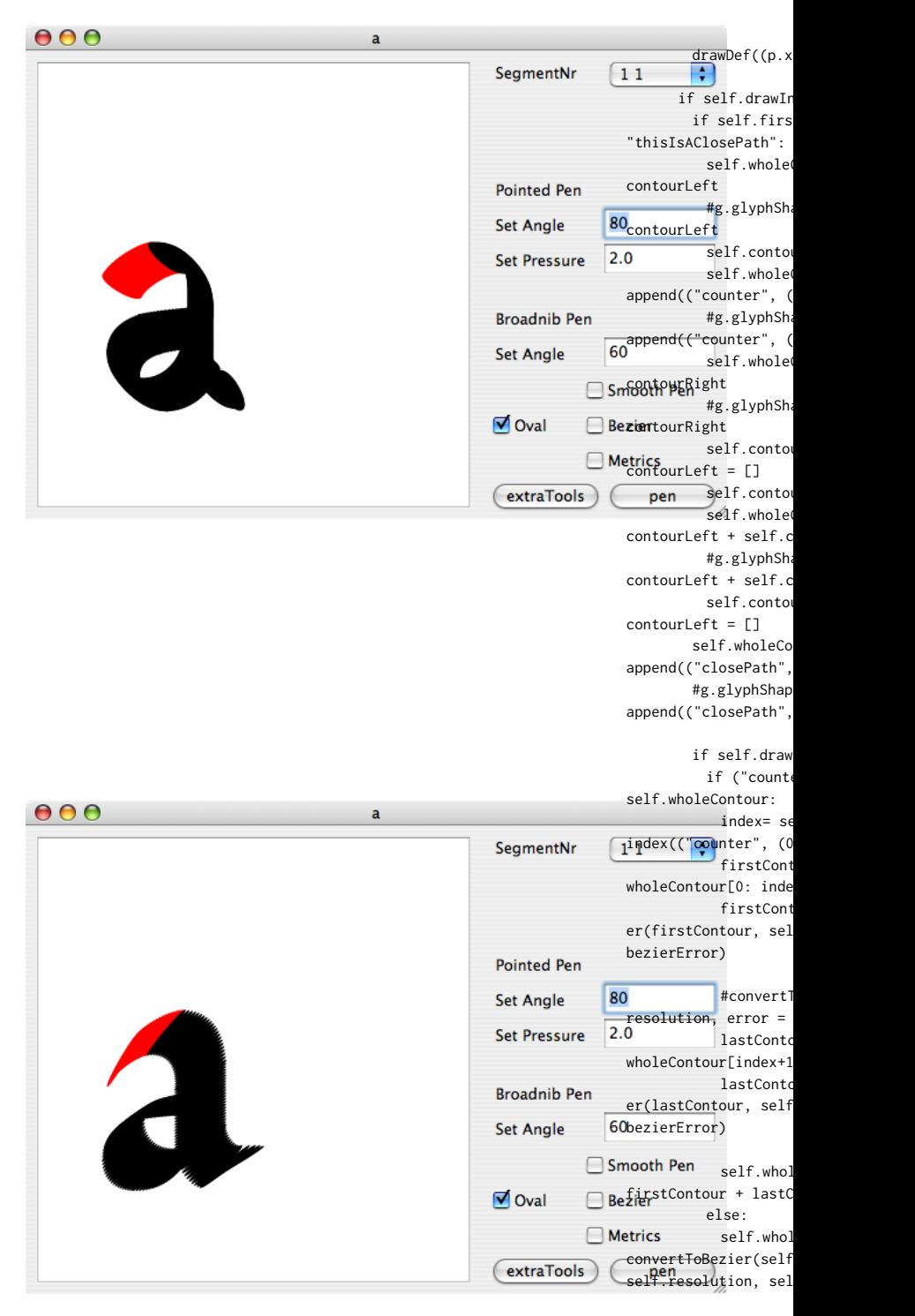

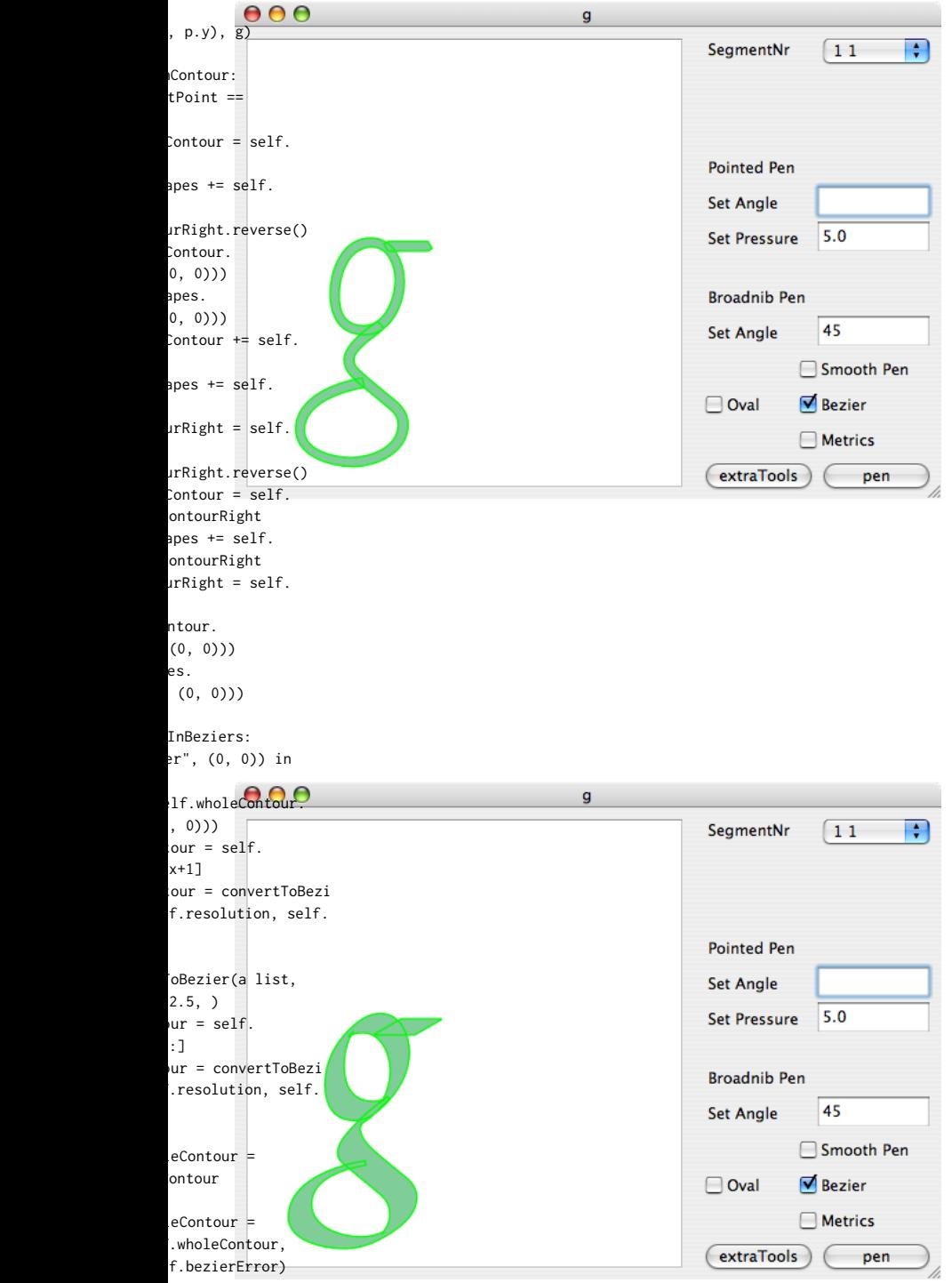

glyphShapes s<br>d("width=%s"%g.

width)

PFDrawInOutPut(se self.shape, shapeLis  $000$  $\mathbf{g}$ SegmentNr  $\boxed{11}$ Ð def givePointList(s return self.point self.pointList = **Pointed Pen** def setBroadnibAngl **Set Angle** #if angle  $> 90$  or  $5.0$  # angle = -180 + angle =  $-180 + 30$ **Set Pressure** self.broadnibAngl **Broadnib Pen** def setPointedAngle  $#$ if angle > 90 or **Set Angle** # angle =  $-180 + 30$ j, def setSkeletAngle(  $\triangledown$  Berefurn = False):  $\Box$  Oval  $b = p2[0] - p1[0]$  $\Box$  Metrics = p2[1] - p1[1]  $\overline{\mathbf{gen}}$  sqrt(a\*\*2 + b extraTools  $cosAngle/= b/c$  sinAngle = a/c  $cosAngle = acos(c)$  $sinAngle = asin(s)$  if sinAngle < 0 :  $cosAngle = -cos$  if RETURN: return cosAngle self.skeletAngle def rotation(self,  $xH = "no", yH = "no"$  $000$ Kalliculator  $newX = x0 + (x - y0 \times sin(a) + (ranc)$ Import Preview Set PenAngle Export randomness\*2)-self.r  $newY = y0 + (x -$ Export To  $PDF_{y0}$  \* cos(a) + (rand **Export To UFO Export To PFont** randomness\*2)-self.r **Export To UFO bezier**  $if xH != "no":$  $h1 = self.rota$ y , a)  $h2 = self. rota$ y , a) else:  $h1 = self. rota$ yH , a)  $h2 = self. rota$ y+yH , a) return (newX, new else: return newX, new  $penif -180 > a$ : return a+360 elif a > 180: return a-360 else: return a

lf.outputClass. t, PFont)

```
elf:
List
```
#### []

e(self, angle ): angle  $< -90$ : angle%180 e = angle  $(self, angle):$  $angle < -90$ : angle%180 self, p1, p2,  $***2)$ osAngle)\*180.0/pi inAngle)\*180.0/pi Angle

= cosAngle

 $x0, y0, x, y$ , a,  $)$  :

> $x0) * cos(a) - (y)$  $int(0,$  self. andomness)  $x0)$ \*sin(a) + (y  $int(0, self.$ andomness)

htion(x0, y0, x-xH

ition(x0, y0, x+x<mark>H</mark>

 $ation(x0, y0, x, y-$ 

 $ation(x0, y0, x,$ 

newY), h1, h2

vY

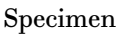

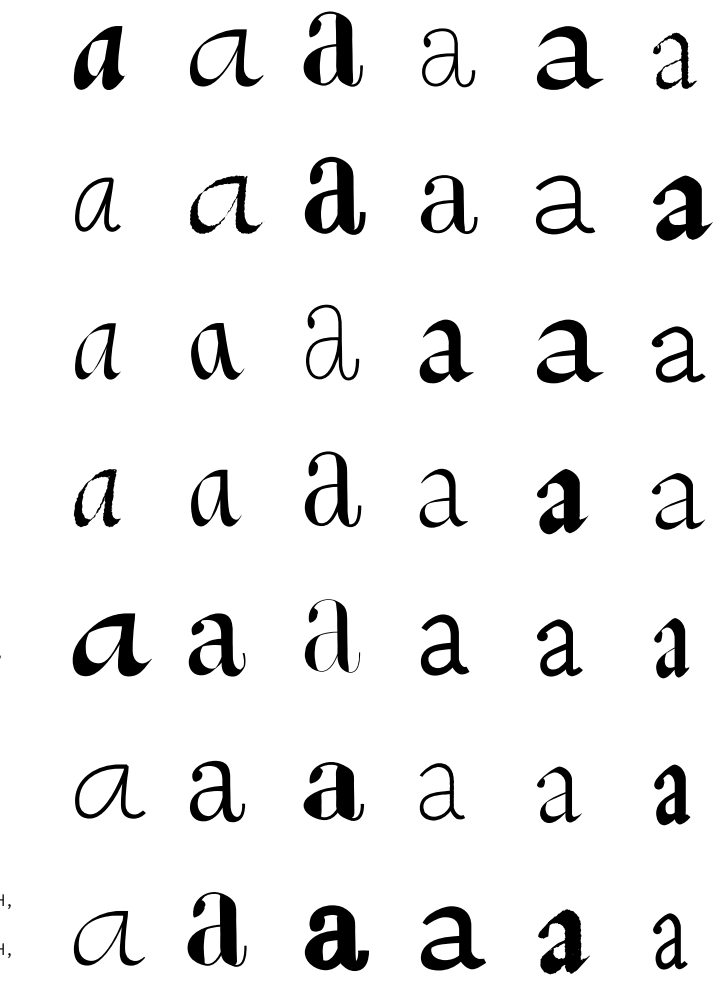

 if not p in li: li.append(p) print "leave me

```
def extremOval(self
g): #angle in degree
  ### this is somet
pointToBezier functi
```
floatingPointErro  $if int(round(self$  $10000$ )) -  $int(round($ 900000: floatingPointEr: if floatingPointE  $newy1 = 0.0$  else:  $m = tan(pi/180.$ skeletAngle - r )) c = sqrt( $b***2$  +  $newx1 = (-a**2*)$ if  $m > 10000000$ 1000000000000 and c  $newy1 = 0.0$  else:  $newv1 = m*new$ 

```
morePointsx = -nemorePointsv = new
```
 $newy2 = newy1$ 

```
morePointsx2 = nemorePointsy2 = -n
```

```
rInRad = r/180.0*## This if statme
inside as inside, sa
the contour
    newx1 \leftarrow -1
```

```
newy1 \approx -1newx2 \leftarrow -1newv2 \neq -1
```

```
if self.firstPoin
```

```
morePointsx +=morePointsy +=a = self.setSkex, morePointsy), (x,
```

```
morePointsx2, m
self.rotation(0.0, 0
morePointsy2, rInRad)
    morePointsx2 +=
    morePointsy2 +=a2 = self.setSk
```
#### *b* b b *b b b* b b b b b b  $\bigcap$ b  $\phi$ b *b b b b b b b* b  $\bigcirc$  $\beta$  $\int$ b b b b b b  $\mathsf{b}$ b  $\bigcap$ b  $\mathsf{b}$ b b b b

#### OUUUT"

 $x, y, a, b, r$ s not in rad hing for the on in PFDraw

 $r = False$ .skeletAngle\*  $r*10000)$ ) ==

 $ror = True$ 

rror:

 $\ast$  (self.

 $(ax*2) * (mx*2))$  $n * c) / c * * 2$  $00000$  or (m  $<$  $> 1000000000000$ :

 $1 + c$ 

 $wx1$ y1

> $wx1$ ewy1

pi nt is to keep the me for outside of

*c* c c c *c* c c c c *c* c c c c c c c c c c c c c c c c c c c c *c c c c*

*c* c *c* c c c

 $t == True:$ 

```
\timesy
             letAngle((morePoints
             y), RETURN = True)
             prePointsy2 =
```

```
.0, morePointsx2,
\mathcal{C}\times\mathbf{y}eletAngle((morePoi
```
ntsx2, morePointsy2) True)

```
a2 = a2 - self.
```

```
a = self.correcta2 = self.core
```

```
if abs(a) < abspointToAdd = 0morePointsy)
     else: 
      pointToAdd = 0morePointsy2)
```

```
#self.contourLe
pointToAdd))
    self.firstPoint
```

```
lastPointToAdd =if self.lastPoint
```

```
morePointsx, mo
rotation(0.0, 0.0, nmorePointsy, rInRad)
    morePoints + =morePointsy += y
    a = self.setSkex, morePointsy), (x,
    morePointsx2, mo
self.rotation(0.0, 0
morePointsy2, rInRad
    morePoints2 +=morePointsv2 +=a2 = self.setSkntsx2, morePointsy2)
True)
```

```
a = a - self.skel
    a2 = a2 - self.
    a = self.correcta2 = self.coreif abs(a) > abslastPointToAdd
morePointsy)
     else: 
      lastPointToAdd
morePointsy2)
```

```
#self.contourRig
append(("lineTo", la
```
 $newx2$ , newy2 = se  $0.0$ , newx2, newy2, r

> ### extrem points  $newx1 += x$  $newy1 += y$

### *d* d *d* d d d *d d* d d d *d d d* d d d *d* d d d d *d* d d d *d* d d d d d d d d d *d*  $\overline{d}$ d d d d

skeletAngle

 $t$ Angle(a) ctAngle(a2)

 $(a2)$  : morePointsx,

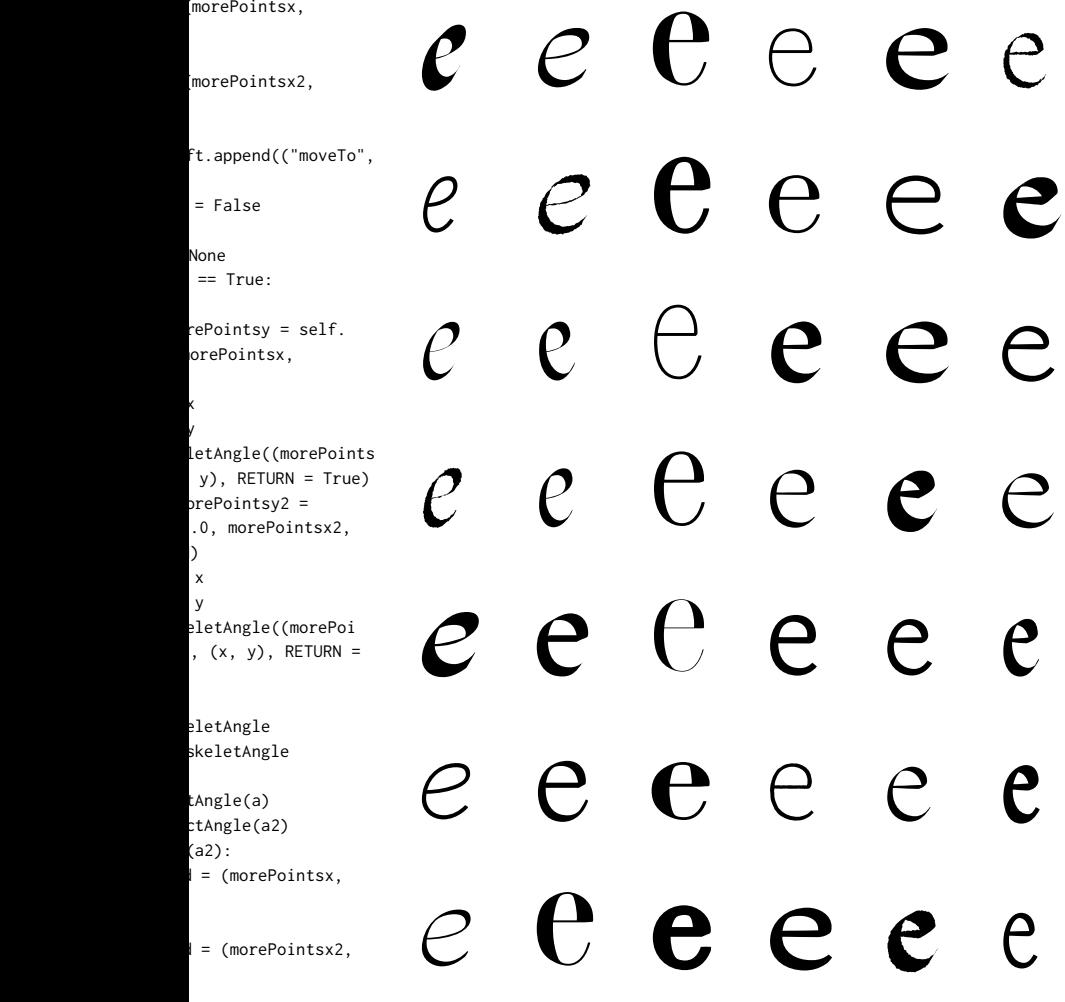

 $\frac{1}{2}$ ht. stPointToAdd))

lf.rotation(0.0, InRad)

 $newx2 += x$  $newy2 += y$ 

#if self.smoothCo # print self.last lastPointX, lastPoin # print self.skele # a1 =  $(lastPoint)$ in(radians(self.last (lastPointX - lastPo lf.lastSkeletAngle)))  $# b1 =$  lastPointy

#  $a2 = (newy1$ newy1+sin(radians(se / (newx1 - newx1+cos skeletAngle))) #  $b2 = newv1 - a2$ #  $#$  extraX = (b1 -# else:  $#$  extraX = (b1 -# extraY =  $a1* e$ x #self.contourLe (extraX, extraY)))

if self.firstPoin "thisIsAClosePath": if len(self.cont self.addPointl contourLeft, ("moveT newy1))) else: self.addPointl contourLeft, ("lineT newy1))) #self.contourL append(("lineTo", (n

if self.lastPoi self.addPointl contourRight, ("move newy2))) #self.contourF append(("moveTo", (n else: self.addPointl contourRight, ("line newy2))) #self.contourF append(("lineTo", (n #if self.lastPoint  $self.firstPoint == F$ self.addPointIn contourRight, ("line newy2))) #self.contourRig

append(("lineTo", (n if lastPointToA self.addPointl

contourRight, ("line

*ffff fffffff*

fffffff f $\ddagger$ f $\ddagger$ f f $\ddagger$ fffff

*ggggg* $\mathfrak{g}$   $\mathfrak{g}$  $g_{\parallel}$  $\boldsymbol{0}$ gggg $\mathbf{g}$ g<br>D  $\mathop{\mathrm{g}}\nolimits$ *gggggg* g $\mathfrak{g}$   $_{\mathfrak{g}}$ g $\int\limits_{-\infty}^{\infty}$ g<br>S g ggg ggggg g  $\beta$ ggggy - lastPointy+s SkeletAngle))) / intX+cos(radians(se - a1\*lastPointX lf.skeletAngle)))  $(b2) / (a2 - a1)$ ft.append(("moveTo",  $tourLeft) = 0:$ if self.lastPoint == "lastPoint":

ight. ewx2, newy2)))  $int == False$  and alse: AList(self. To", (newx2,

nnection: SkeletAngle,

etAngle

(radians(self.

 $k$ newx $1$  $-b2)$ 

 $\text{traX + b1}$ 

t  $=$ 

eft.

light. ewx2, newy2))) nAList(self. To", (newx2,

nAList(self. o", (newx1,

nAList(self. o", (newx1,

ewx1, newy1)))

nAList(self. To", (newx2,

ty

 $)$ 

 $\mathsf{sht}.$ ewx2, newy2)))  $ibt$ nAList(self. To",

lastPointToAdd)) #self.contourF append(("lineTo", la

```
self.addPointIn
contourLeft, ("lineT
newy1)))
    #self.contourLe
(newx1, newy1)))
```
#### def oval(self, p, g):

```
penAngle = self.bself.interPenation)
pointedAngle-90.0)*(
```

```
pointedAngle = (- penAngle)/180.0*pi
  r = penAngle/180.
  f = abs(sin(pointpressure ### for the
pointed pen and maki
the angle is the ske
angle of the pen
  expantion = (selfx, y = pw = abs((self.h +self.interPenation +
interPenation))/2.
  w = w*self.addjust
```

```
h = self.h/2.
```

```
curve = sqrt(pi)
```

```
if curve == 0:
 curve = 1
```

```
if self.drawInCon
  return
 ## this makes th
```

```
 xHandle = w/curve
 yHandle = h/curve
```

```
bot = self. rotationr. xH = xHandle
```

```
left = self.rotatr, yH = yHandle)
   top = self. rotation
```

```
r, xH = xHandle)
```
pointList =  $[bot,$ 

g.glyphShapes.app

```
def extremRect(self
newx2, newy2, morePoi
rInRad, x, y):
  morePointsx2 = -mmorePointsy2 = -m
```
## *h* h *h* h h h *h h* h h h *h* h *h* h h h *h h* h h h h *h* h h h h *h* h h h h
h
h
h
h
h h h h h h

```
ight.
stPointToAdd))
```

```
AList(self.
\overline{c}, (newx1,
```

```
.<br>ft.append(("lineTo",
```
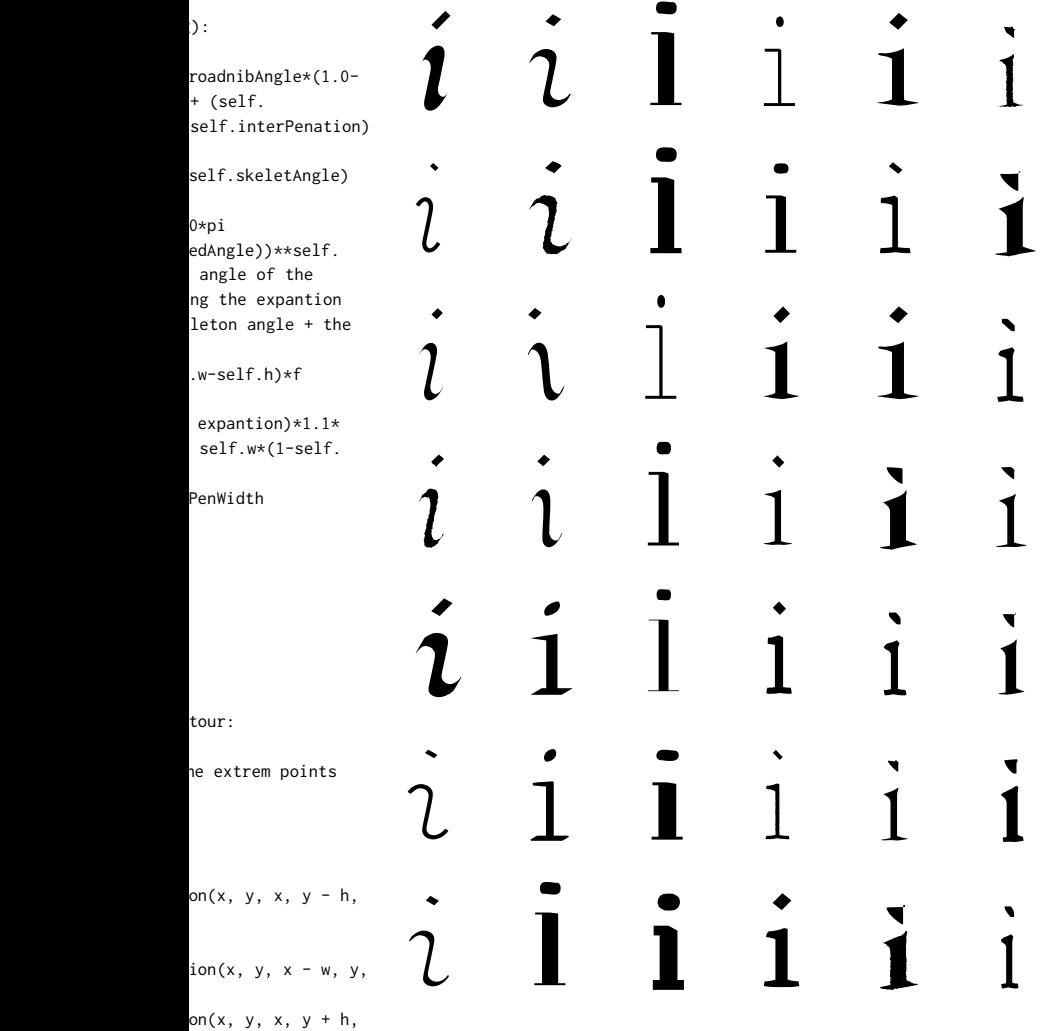

left, top, right]

end(pointList)

, newx1, newy1, ntsx, morePointsy,

orePointsx orePointsy

if self.firstPoin

```
morePointsx, mo
rotation(0.0, 0.0, \mathsf{m})morePointsy, rInRad)
    morePointsx +=morePointsy +=a = self.setSkex, morePointsy), (x,
```
morePointsx2, mo self.rotation(0.0, 0 morePointsy2, rInRad)  $morePointsx2 +=$  $morePointsy2 +=$ 

j

j

j

j

j

j

j

*j*

*j*

*j*

*j*

*j*

*j*

*j*

*j*

*j*

*j*

j

j

j

j

j

*j*

 $a = a - self.$ ske  $a2 = a2 - self$ .  $a = self.correct$ 

 $a2 = self.corre$ 

if  $abs(a) < abs$  $pointToAdd = 0$ morePointsy)  $pointToAdd = 0$ morePointsy2)

self.contourLef<sup>®</sup> pointToAdd)) self.firstPoint

> $lastPointToAdd =$ if self.lastPoint

```
morePointsx, mo
rotation(0.0, 0.0, \mathsf{m})morePointsy, rInRad)
    morePointsy +=a = self.setSkex, morePointsy), (x,
```

```
morePointsx2, m
self.rotation(0.0, 0
morePointsy2, rInRad)
    morePoints2 +=morePointsy2 +=a2 = self.setSkntsx2, morePointsy2)
True)
```

```
a = a - self.ske
    a2 = a2 - self.
    a = self.correcta2 = self.correif abs(a) > abslastPointToAdd
morePointsy)
     else: 
      lastPointToAdd
morePointsy2)
```

```
t == True:
```

```
rePointsy = self.
orePointsx,
```
#### $\times$ y

```
letAngle((morePoints
y), RETURN = True)
```

```
orePointsy2 =
          .0, morePointsx2,
)\times\mathsf{y}
```
eletAngle skeletAngle

tAngle(a) ctAngle(a2)

 $(a2)$ : morePointsx,

morePointsx2,

t.append(("moveTo",

= False

None  $== True:$ 

 $rePointsy = self.$ orePointsx,

```
y
              letAngle((morePoints
              y), RETURN = True)
```

```
orePointsy2 =
              .0, morePointsx2,
\mathcal{C}\times\mathsf{y}eletAngle((morePoi
              , (x, y), RETURN =
```

```
eletAngle
skeletAngle
tAngle(a)
ctAngle(a2)
```

```
(a2):
l = (morePointsx,
```
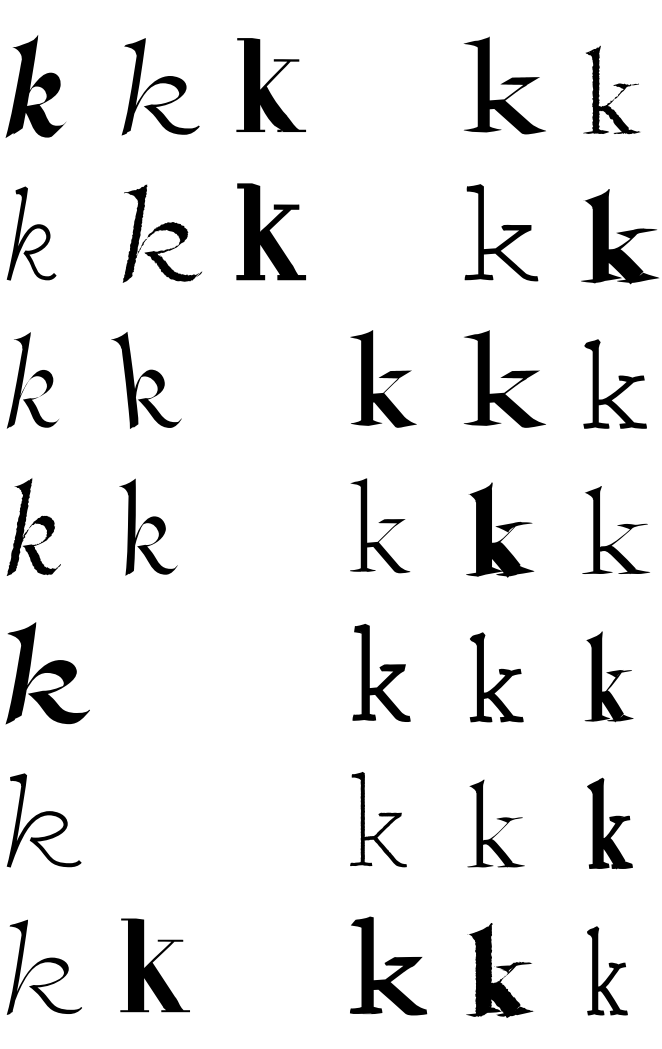

l = (morePointsx2,

#### *llll* $\perp$  $\perp$ l  $\overline{\mathsf{l}}$  $\mathbf{l}$  $\lfloor$  $\lfloor$  $\mathbf l$ l $\lfloor$ ll $\perp$  $\overline{1}$  $\overline{\mathsf{I}}$ ll  $\perp$  $\overline{1}$  $\overline{\mathsf{I}}$  $\perp$  $\overline{1}$  $\perp$ l  $\overline{\mathsf{I}}$  $\perp$  $\overline{\mathsf{I}}$  $\mathbf l$  $\mathbf{l}$  $\mathbf{I}$ l if len(self.co append(("moveTo", (n else: contourLeft, ("lineT newy1))) append(("lineTo", (n if self.lastPo contourRight, ("move newy2))) append(("moveTo", (n else: contourRight, ("line newy2))) if self.firstPo "thisIsAClosePath": #if self.lastF  $self.firstPoint == F$ self.addPointl contourRight, ("line newy2))) #self.contourF append(("lineTo", (n if lastPointTo contourRight, ("line lastPointToAdd)) append(("lineTo", la self.addPointl contourLeft, ("lineT newy1))) #self.contourL append(("lineTo", (n def rect(self, p, g  $penAngle = self.b$ self.interPenation)

*l*

*l*

*l*

*l*

*l*

*l*

*l*

 $x, y = p$  $w = abs((self.h +$ 

pointedAngle-90)\*(se pointedAngle =  $($ - penAngle)/180\*pi  $r = penAngle/180$ .  $f = abs(sin(point$ pressure ### for the pointed pen and maki the angle is the ske angle of the pen

if self.firstPo "thisIsAClosePath":

#self.contou

self.addPoin

#self.contou

self.addPoin

#self.contou

self.addPoin

self.addPoin

#self.contou

rLeft.

alse:

: Add

eft.

 $\cdot$  :

light.

 $intourLeft) == 0$ : rLeft. ewx1, newy1)))

tInAList(self.  $\circ$ ", (newx1,

*m* m *m* m m m append(("lineTo", (newx1, newy1)))  $\mathcal{M}$   $\mathcal{M}$   $\mathcal{M}$   $\mathbf{m}$   $\mathbf{m}$   $\mathbf{m}$ *m* m *m* m m m *m* m *m* m m m  $\displaystyle\min_{\mathbf{M} \in \mathcal{P}_{\text{cylinder}}}\sum_{\mathbf{M}}\mathbf{M}\mathbf{m}$   $\displaystyle\min$   $\displaystyle\min$   $\displaystyle\min$  $\mathcal{M}$  m m m m m **M** mmmm  $\mathsf{int} == " \mathsf{lag}.\mathsf{Pq}$ .ht: tInAList(self. To", (newx2, ewx2, newy2 $($ ) tInAList(self. To", (newx2, int !=  $\gamma$ oint == False and nAList(self. To", (newx2, ewx2, newy2))) tInAList(self. rRight. stPointToAdd)) nAList(self.  $o''$ , (newx1,  $ewx1, newy1))$ penadnibAngle\* $\chi$ l-+ (self. lf.interPenation) self.skeletAngle)

> $0 * pi$ edAngle))\*\*self. angle of the ng the expantion leton angle  $+$  the

```
self.interPenation +
interPenation))/2.
   w = w*self.addjusth = self.h/2.
```

```
rDegree = r/pi*18
```

```
skr = int(round(s))10000))/10000
   morePointsx = -w
   morePointsy = h
```

```
### extremen zitt
de pen hoek negatief
   if (skr) > rDegre
rDegree-180:
     if (skr) > (rDeg)(rDegree-90):
       w \neq 1h *= 1 else:
      h * = -1 else:
    if (skr) > (rDeg
(rDegree-90):
      w \neq -1h *= 1 else:
      w \approx -1h * = -1BotLeft = self.rov - h, rTopLeft = self.ro
```

```
y + h, rTopRight = self.ry + h, r
```

```
 morePointsx = -w
 morePointsy = h
```

```
 ### extrem points
  newx1, newy1 = Tonewx2, newy2 = Boif self.drawInCon
     return
  pointList = [BothTopLeft, TopRight]
  g.glyphShapes.app
```
#### ##################

#from postScriptName postScriptName

print " $\sqrt{8s}$ " : (postScriptName[name], name)

# $n n n n$ *n* n *n* n n n *n* n *n* n n n *n n* n n n n *n* n n n  $n$ nnn  $n \ln n \ln n$ n n n

self.w $*(1\text{-self.}$ 

PenWidth

 $0.0$ 

elf.skeletAngle\*

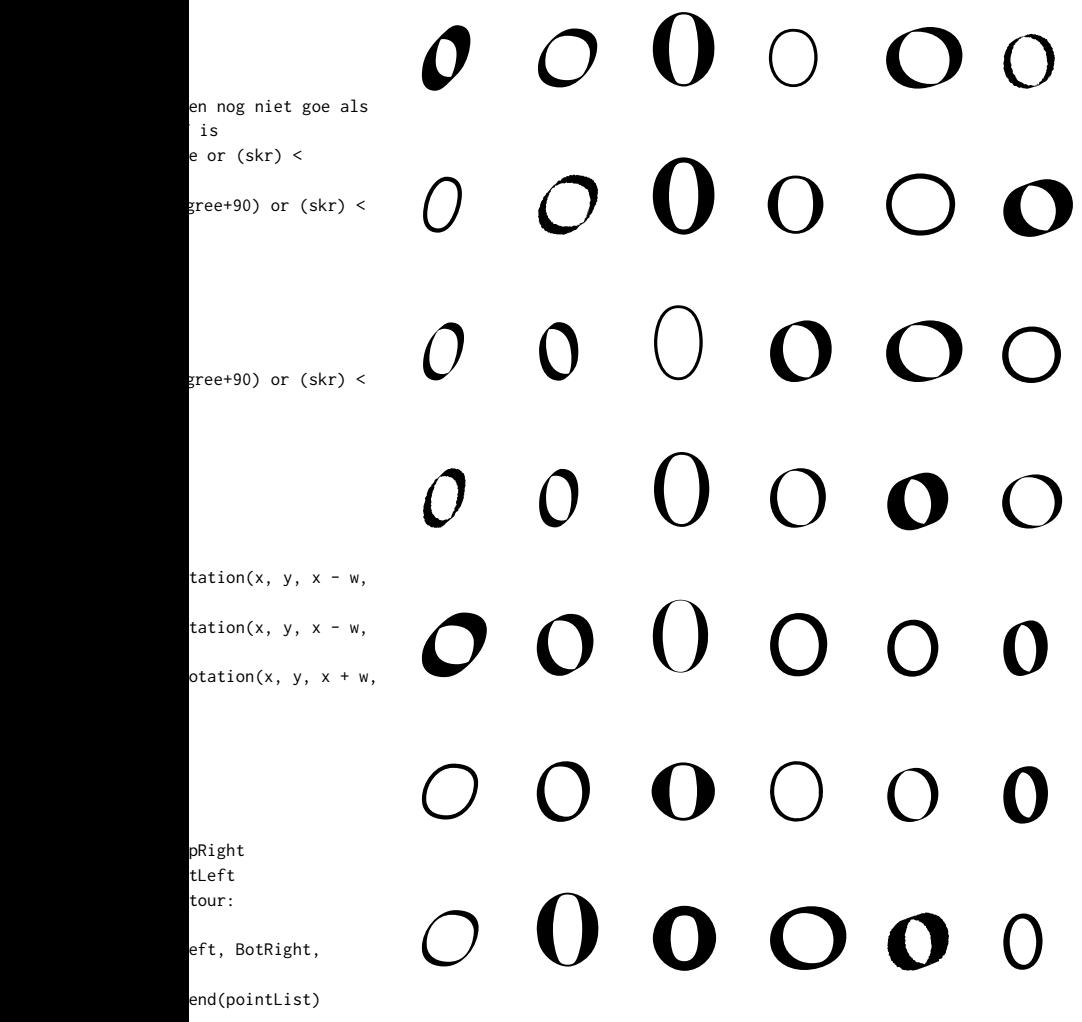

s import

 $\setminus$ "%s $\setminus$ ", " % ], name)
### *p*p*p*ppp*p*p*p*ppp*p*p*p*ppp*p*pppp*p*pppp*p*pppp *p* p p p pppp *p*

"a" : "a", "b" : "b", "c" : "c", "d" : "d", "f" : "f", "g" : "g", "h" : "h", "i" : "i", "j" : "j", "k" : "k", "l" : "l", "m" : "m", "n" : "n", "o" : "o", "q" : "q", "r" : "r", "s" : "s", "t" : "t", "u" : "u", "v" : "v", "w" : "w", "x" : "x", "y" : "y", "z" : "z", "A" : "A", "B" : "B", "C" : "C", "D" : "D", "E" : "E", "F" : "F", "G" : "G", "H" : "H", "I" : "I", "J" : "J", "L" : "L", "M" : "M", "N" : "N", "O" : "O", "P" : "P", "Q" : "Q", "R" : "R", "S" : "S", "T" : "T", "U" : "U", "W" : "W", "X" : "X", "Y" : "Y", "Z" : "Z",

" " : "space",

```
"±" : "plusminus", "\sqrt{·} : "aring",
"ª : "ordfeminine"
"<" : "less", "\sqrt{\leq"} : "ograve",
"4" : "four", "√ë" : "Ntilde",
"," : "comma", "√ù" : "Yacute", " Ä∞" : "perthousand",
```
"√ß" : "ccedilla", "TMú" : "quotedblrig

## *q*q*q*qqq*q*q*q*qqq*q*qqqq*q*q*q*qqqqq*q*qqqqq*q*qqqq q *q* q q q *q*

" Ä∞" : "perthousand",

"ª" : "ordfeminine",

ht",

*rrrr*r rrrrrrr rr rrrrr rrrrrrr "√ª" : "ucircumflex", "√Å" : "Aacute", "TAö" : "quotesinglb "¬ ≤" : "twosuperior", " √¥" : "ocircumflex", " Ǩ" : "Euro", "√∏" : "oslash", "√™" : "ecircumflex", "√∫" : "uacute", "≈æ" : "zcaron", "5" : "five", "\_" : "underscore", "√é" : "Idieresis", "√ú" : "Udieresis", "|" : "bar", "≈í" : "OE", " $\sqrt{d}$ " : "odieresis", "¬°" : "exclamdown", ")" : "parenright", " Äì" : "endash", "√É" : "Atilde", "√ï" : "Otilde", "0" : "zero", "√å" : "Igrave", "√§" : "adieresis", """ : "quotesingle", "≈ " : "Scaron", "{" : "braceleft", "√®" : "egrave", "√Ñ" : "Adieresis", "√ü" : "germandbls", "√ñ" : "Odieresis", " $\neg$ B" : "section", " $\sqrt{\pm}$ " : "ntilde", "&" : "ampersand", "/" : "slash", "√£" : "atilde", "√Ç" : "Acircumflex", " "" "ellipsis", "#" : "numbersign", "√ò" : "Oslash", "TMú" : "quotedbllef "¬ ∞" : "degree", " √¢" : "acircumflex", "!" : "exclam", "√Ö" : "Aring", "≈ì" : "oe", "√é" : "Icircumflex", #"guilsinglleft" : "", #"equal" : "",

" √ê" : "Thorn", "≈Ω" : "Zcaron", " $\cdot$ " : "yen", "√µ" : "otilde",

#"Edieresis" : "", #"Ugrave" : "", #"Agrave" : "", #"eth" : "",

*r*

*r*

*r*

*r*

*r*

*r*

*r*

#### $S S$ S S  $S$   $S$ S S  $S S$ SSS  $S S$  $S$ S S  $\mathsf{S}$ SSS  $S$ S S  $\overline{S}$ SSS

 $\overline{\phantom{a}}$ 

 $\overline{\phantom{a}}$ 

,

t",

,

,  $^{\circ}$ ,

ase", ,<br>,

S

### $t$   $t$  $\Gamma$ t t T.  $t_{i}$  ${\cal T}$  $t\,$ t  $\mathsf T$  $\mathsf T$  $\,t\,$ t t  $t$ t

#"threesuperior" : " #"udieresis" : "". #"Egrave" : "". #"dagger" : "". #"divide" : "". #"trademark" : "", #"hyphen" : "". #"period" : "". " $1"$  : "one", #"asciitilde" : "". #"colon" : "", #"eacute" : "", #"parenleft" : "", #"Ecircumflex" : "", #"fl" : "", #"question" : "", "2" : "two", #"cent" : "", #"lslash" : "". #"scaron" : "". #"iacute" : "", #"registered" : "", #"Ydieresis" : "", #"backslash" : "", #"dieresis" : "", #"bracketleft" : "", #"Eacute" : "", #"asciicircum" : "", #"guillemotleft" : " #"Ograve" : "", #"mu" : "", #"paragraph" : "", "9" : "nine", "3" : "three", #"Ccedilla" : "". #"idieresis" : "". #"minus" : "". #"braceright" : "", #"ae" : "", #"semicolon": "". #"brokenbar" : "", #"quotedblbase" : "" #"currency" : "", #"ugrave" : "", #"Ucircumflex" : "", #"at" : "". #"Lslash" : "", #"edieresis" : "", #"periodcentered" : #"daggerdbl" : "", "6" : "six", #"percent" : "", #"yacute" : "", #"bracketright" : "" #"sterling" : "", #"quotedbl" : "", #"AE" : "", #"guilsinglright" : #"aacute" : "", #"icircumflex" : "", "8" : "eight", #"multiply" : "", #"fi": "", #"Eth" : "",

# *u* u *u* u u u *u* u *u* u u u *u* u *u* u u u *u* u *u* u u u u u *u* u u u u u *u* u u u u u *u* u u u

#"threesuperior" : "",

#"guillemotleft" : "",

#"quotedblbase" : "",

 $,$ 

"",

#"guilsinglright" : "",

 $\mathbf{V} \text{ } \mathrm{V}$  $\mathcal{V}$  $\rm V$  $\mathbf V$  $\bigvee$  $\overline{\mathbf{V}}$ V V V

 $\mathcal{E}$ theOtherWaypostScrip ".notdef" : " ", "space" : " ". "comma" : ",", "zero" : "0", "four" : "4", "eight" : "8", "less" : " $\leq$ ", "Euro" : "Te"". "D" : "D", "H" : "H", "L" : "L", "P" : "P", "section" : " $\neg$ B",  $"T" :: "T".$ "X": "X", "d" : "d", " $h$ " : " $h$ ". " $1" : "1",$ " $p"$ : " $p"$ , "t" : "t",  $"x"$  : " $x"$ , "bar": " $|$ ", "quotesingle" : """, "slash" : "/", "three"  $: "3",$ "seven" : "7", " $C$ ": " $C$ ", "G" : "G". "K" : "K",  $"0" :: "0",$ "S": "S",  $"W" :: "W",$ " $c$ ": " $c$ ", " $z$ " : " $z$ ". " $g$ " : " $g$ ",  $"k" :: "k",$  $"o" :: "o",$ " $s$ ": " $s$ ",  $"w" :: "w",$ "braceleft" : " $\{$ ", "Icircumflex" : "Vé" "Igrave" : " $\sqrt{a}$ ", "Acircumflex" : " $\sqrt{C}$ " "Aacute" : " $\sqrt{\mathring{A}}$ ", "Aring" : " $\sqrt{0}$ ", "Adieresis" : " $\sqrt{\tilde{N}}$ ", "Oslash" : " $\sqrt{6}$ ", "germandbls" : "ß", "Yacute" : "√ù", "Udieresis" : "√ú", "Ntilde" : " $\sqrt{e}$ ",

"Thorn" : " $\sqrt{e}$ ".

#"emdash" : "" #"grave" : "", #"Iacute" : "". #"bullet" : "", #"thorn" : "", #"Uacute" : "", #"oacute" : "",

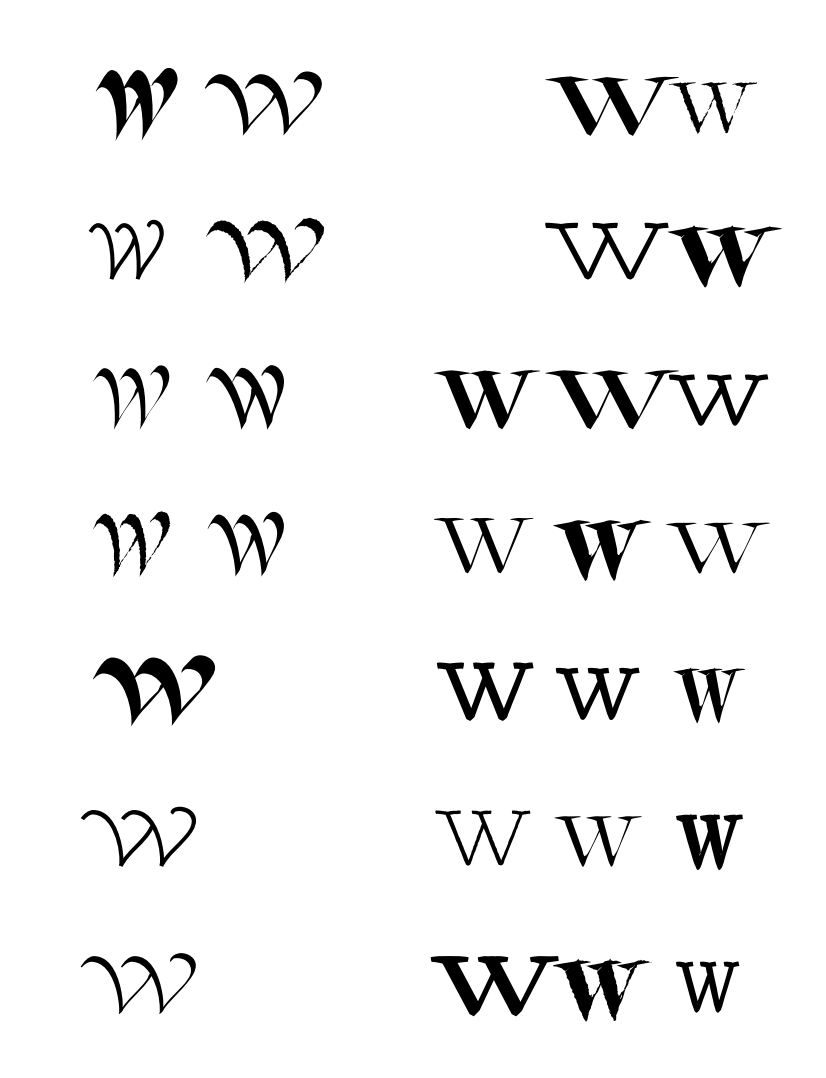

tName =  $\{$ 

 $,$  $,$   $x \propto$ XX  $x \mathbf{x}$  $X$   $\overline{X}$  $x x$ **XXX**  $x x$ XXX X X X  $\bm{\mathcal{X}}$ X X X  $\mathcal{X}$ XXX  $\gamma$ 

"Otilde" : " $\sqrt{\mathrm{i}}$ ", "ecircumflex" : " $\sqrt{T}$ "egrave" : " $\sqrt{e}$ ". "ampersand" : "&", "atilde" : " $\sqrt{t}$ ". "acircumflex" : " $\sqrt{t}$ " "agrave" : " $\sqrt{T}$ M. "ccedilla" : " $\sqrt{B}$ ". "aring" : " $\sqrt{·}$ ", "adieresis" : " $\sqrt{8}$ ". "uacute" : " $\sqrt{J}$ ". "oslash" : " $\sqrt{\prod}$ ", "ydieresis" : " $\sqrt{\phi}$ ", "six" : "6", "ograve" : " $\sqrt{\leq}$ ", "ntilde" : " $\sqrt{\pm}$ ", "odieresis" : " $\sqrt{\partial}$ ". "otilde" : " $\sqrt{\mu}$ ", "ocircumflex" : " $\sqrt{4}$ " "B" : "B".  $"J" :: "J",$  $"N" :: "N",$  $"R" :: "R".$ " $V$ " : " $V$ ", "Z" : "Z", "ven" : " $\rightarrow$ ". "b" : "b", "exclamdown" : "¬°", "f": "f", "j" : "j". "ordfeminine" : "ª",  $nn" :: "n",$ "quoteright" : "'",  $"r" :: "r",$ "degree" : " $\sim$ ", "plusminus" : " $-t$ ", "twosuperior" : "-≤" " $v"$  : " $v"$ , "greater" : ">", " $oe" : "~i".$ "exclam" : "!", "parenright" : " $)$ ", "Scaron": "~¤", "Zcaron" : " $\neg \mu$ ", "zcaron" : " $\approx$ ". "five" : "5", "nine" : " $9"$ .  $"A" :: "A",$ "perthousand" : "%", "E" : "E". "M" : "M",  $"0" :: "0".$  $"{\mathsf U}" \; : \; "{\mathsf U}" \, ,$ "ellipsis" : "¤", "Y": "Y". "a" : "a", "endash" : " $-$ ", "e" : "e". "i" : "i". "quoteleft": "'",  $"m" :: "m".$ "auotedblleft": "'"  $"q" :: "q",$ "one" : " $1$ ",

 $\mathcal{Y}$   $\mathcal{Y}$ **y** y  $\mathcal{Y}$   $\mathcal{Y}$ yy  $y y$ ууу  $\mathcal{Y}$   $\mathcal{Y}$ y y y  $\mathcal{Y}$ y y y  $\mathcal{Y}$ y y y  $\gamma$ y y y

"u" : "u", "y" : "y",

"asterisk" : "\*",

}

Z Z

z

z

z

z

z

z

z

z

#### ##################

from AppKit import N NSColor #from cgDocument.cgD newDocument, Path from robofab.interfa import PutFile from robofab.world i from ConvertBezier\_P

def \_\_ init\_(self, PFont): self.shape = shap  $self.points = poi$ self.selectSegmen self.PFont = PFon

> self.ContourPoint self.FirstMoveTo

> self.path = None #### pdf export s #self.pdfDoc = No self.PSFile =None self.w = 842 self.h = 595 self.advanceWidth self.scale = .05

> self.GlyphCounter

 $self.RoboFont = N$  $self.newGlyph = N$ self.UFOPen = Non

 self.prepare() self.outDraw() self.converToBezi self.save()

def prepare(self):

def outDraw(self): for pt in self.po

> if pt == "red": self.selectSeg continue elif  $pt = "bla$ self.selectSeg continue  $w$ , advance =  $s$ #if self.pdfDo if self.PSFile: self.advance

*zzzzz* zzz*zzzzzz* zZ<sub>Z</sub> zz z

*de bruine beer die de afgelopen weken rondstruinde in het grensgebied van duitsland en oostenrijk is doodgeschoten.*  <sub>SBezier</sub>p**dat hebben de autoriteiten in** *beieren maandag zonder nadere*<br><sub>ocument.import</sub> *toelichting bekendgemaakt.* ce.all.d**ikibær di***e* **door de pers bruno** <sub>mport RF</sub>Werd gedoopt werd enige tijd oint imp**geledentin de italiaanse alpen** *losgelaten in het kader van een*  <sub>shape, p</sub>programma om gefokte dieren *weer in het wild uit te zetten. de beer stak echter de alpen over*  t = Fals**en dook een aantal keer op in** *oostenrijk en duitsland waar*  s = [] hij zich tegoed deed aan schapen *geiten en konijnen en bijenkorven plunderde. omdat het niet lukte*  self.shape = shape nts t  $=$  None

ettings ne

one

one e

*de antwerpse witte pater robert gaul die in rwanda van*   $=$  0.0 rassenscheiding beticht wordt zal *er wellicht met een boete vanaf*  <u>= Falsekomen.dat meldde kerknet</u> *vlaanderen maandag onder aanhaling van de rwandese krant the new times de openbare aanklager in gatsibo heeft een boete van miljoen rwandese frank geist. in een preek zou gaul uitgehaald hebben naar verenigingen van overlevenden van de genocide in die organisaties helpen tutsis en benadelen de hutu s en krijgen*  <sub>sment</sub> = <del>1daarrvoor geld van de overheid</del> *zou gaul gezegd hebben.* <sub>sment = F&@{gens de regeringsgezinde</sub> *rwandese krant the new times*<br>split("=") er() ints:  $ek"$  :

*de gay prideoptocht in parijs mondde dit weekeinde uit in de politieke stellingname voor gelijkheid in het jaar van de presidents en parlementsverkiezingen. de franse organisaties van homos lesbiennes en biseksuelen holebis willen in de verkiezingen van april en mei hun electoraal gewicht laten voelen dat betekent dat het huwelijk en adoptierecht van paren van hetzelfde geslacht een thema in de verkiezingscampagnes wordt. de gay prideparade trok zaterdag in parijs honderdduizenden deelnemers de organisatoren spraken van met hun massale* 

*het zeeuwse mosselseizoen gaat dit jaar officieel van start op juli. volgens de kranten van sud presse kan het echter tot augustus duren voor de eerste mosselen te krijgen zijn en zou de prijs wel eens dubbel zo hoog kunnen liggen dan vorig jaar.*

*door het koudere voorjaar is de ontwikkeling van de schelpen laat op gang gekomen en is er een vertraging van zon drie tot vier weken zegt de commercile directeur van prins en dingemanse in de kranten van sud presse.* 

*de prijs zou volgens sud presse schommelen tussen euro en euro voor twee kilo terwijl dat vorig jaar nog tuss*

i:

 $\circ$  :

 $width$  +=

*de bruine beer die de afgelopen weken rondstruinde in het grensgebied van duitsland en oostenrijk is doodgeschoten. dat hebben de autoriteiten in beieren maandag zonder nadere toelichting bekendgemaakt. de beer die door de pers bruno werd gedoopt werd enige tijd geleden in de italiaanse alpen losgelaten in het* 

*de antwerpse witte pater robert gaul die in rwanda van rassenscheiding beticht wordt zal er wellicht met een boete vanaf komen. dat meldde kerknet vlaanderen maandag onder aanhaling van de rwandese krant the new times de openbare aanklager in gatsibo heeft een boete van miljoen rwandese frank geist. in een preek zou gaul uitgehaald hebben naar verenigingen van overlevenden van*  de gay prideoptocht if self.adva *in parijs mondde* seale - 800: dit weekeinde uit in self.PSFile *de politieke stelling* n") *name voor gelijkheid*  -2000)) *in het jaar van de presidents en parle* mentsverkiezingen. s<sup>elf.advanc</sup> *de* franse organisaties van homos lesbi**ennes**) *en biseksuelen holebis willen in de verkiez* ingen van april<sup>self</sup>h<sup>newGlyph</sup> != Non mei hun electorfbat self.newGlyp gewicht laten voele**n** inve *dat betekent dat het huwelijk en adop* 0: tierecht van paren <sup>if self.RoboFo</sup> *van hetzelfde geslacht*  newGlyph(GlyphName) #if self.adv / self.scale - 1500:  $\mathcal{C}\subset\mathcal{C}$  #self.pdfDoc.  $\leq$   $\leq$   $\cdot$   $\neq$  self.pdfDoc.  $d\rho$  self.PSFile translate\n")  $\alpha$ *l*  $C$ . self.PSFile  $\therefore$   $\cup$   $\cup$   $\cup$   $\cup$   $\vee$   $\vee$   $\vee$   $\vee$   $\vee$   $\vee$   $\vee$   $\vee$   $\vee$   $\vee$   $\vee$   $\vee$   $\vee$   $\vee$   $\vee$   $\vee$   $\vee$   $\vee$   $\vee$   $\vee$   $\vee$   $\vee$   $\vee$   $\vee$   $\vee$   $\vee$   $\vee$   $\vee$   $\vee$   $\vee$   $\vee$   $\vee$   $\ve$  $h \cap l \cap h$  is elf. PSFile translate\n" %float(  $Rile$   $A$ f self.RoboFo float(advance)  $\sim$   $\frac{1}{2}$  elif str(pt).find self.newGlyp self.UFOPen getPen() continue

float(advance)

*het zeeuwse mosselseizoen gaat*  dit jaar officieel vapulf.drawOval( start op juli. volgens <sup>elif self.shape</sup> de kranten van def converToBezier( *sud presse kan het*  echter tot august<sub>k§</sub> *duren voor de eerste mosselen te krijgen zijn en zou de prijs*  wel eens dubbel 2<sup>0</sup> def drawRect(self, *hoog kunnen liggen*  dan vorig jaar. <sup>class Cocoa0utput (Ba</sup> *door het kouder* $_{\mathsf{Gef\ drawOval}(\text{self}, n)}$ *voorjaar is de ontwikkeling van de*   $\emph{schelpen}$  laat op geongt $\emph{12}$ gekomen en is er <sup>right= pt[3]</sup> v*ertraging* van zon<sub>self.selectSeg</sub> *drie tot vier weke* $\Psi$ :  $\mathcal{S^{\mathcal{U}\mathcal{U}\mathbf{\mathfrak{k}}\mathbf{\mathfrak{p}}}}$  self.shape ==  $\mathcal{S}$ <sup>U</sup>self.drawRect( def save(self):  $\epsilon$ def drawOval(self, pt): /Spass  $\sim$ pass  $bot_1 = pt[0]$  $\lambda$ ' left'= pt[1] ŋ NSColor.blackCo

<sup>ncewidth</sup>d&elfrhline beer die <sub>oc.restorestate(gelop*en* weken</sub> roprite("**grespre<sup>k</sup>struinde in** *het grensgebied*<br>»c.translate((0, *van duitsland*  <sup>e.write("&17l7&</sup>ostenrijk is rite("gsave\digeschoten") <sup>cewidth</sup> <del>d</del>ecet hebben de <sub>oc.translate(ffloat(teiten in</sub> *beieren maandag zonder nadere toelichting bekendgemaakt.* <sup>h.width</sup> de beer. die door de *pers bruno werd*  redo<u>o</u>pt werd enige *tijd geleden in de italiaanse alpen losgelaten in het*  e.write(" $\frac{2}{3}$ f 0 advance) $\mathfrak f$ int != None 2 Smbl e: nt != None:  $h = \text{self}, \text{RoboFont}.$ = self.newGlyph.

*de antwerpse witte pater*  <sub>= "oval"</sub>robert gaul die in rwanda *van rassenscheiding beticht*  <sup>==</sup> "rect<sub>"</sub>" ender zal er wellicht met <sub>self)</sub>: een boete vanaf komen dat *meldde kerknet vlaanderen maandag onder aanhaling van de rwandese krant the new times de openbare aanklager in gatsibo heeft een boete van miljoen rwandese frank geist in een preek zou gaul uitgehaald*  <sup>se0utput</sup>hebben naar verenigingen van *overlevenden van de genocide in die organisaties helpen tutsi's en benadelen de hutu's en krijgen daarvoor geld van de overheid'' zou gaul gezegd hebben volgens de regeringsgezinde rwandese krant the new times*   $pt)$  $pt)$  $pt):$  $pt):$  $pt):$  $ment:$  $\mathsf{lor}().\mathsf{set}()$ 

*de gay prideoptocht in parijs mondde dit weekeinde uit in de politieke stellingname voor gelijkheid in het jaar van de presidents en parlementsverkiezingen. de franse organisaties van homos lesbiennes en biseksuelen holebis willen in de verkiezingen van april en mei hun electoraal gewicht laten voelen. dat betekent dat het huwelijk en adoptierecht van paren van hetzelfde geslacht een thema in de verkiezingscampagnes wordt. de gay pride parade trok zaterdag in parijs honderdduizenden deelnemerse organisatoren spraken van et hun massale* 

bullhead bam handicapping encamp paddled nipping anna chalcidoid acone cup capo cadillac pule a monopodial eloped um quid gum en oh ha pilonidal bounden gluconeogenic pelade cad hen bug pigdom ha bdelloid lampic manoc emendable nincompoophood umm non hi pee acme alima cnidophobia caingin meningioma bebog philhellenic quid ban anigh cede cool lip cull abiological appealing unalienable manducable

bullhead bam handicapping encamp paddled nipping anna chalcidoid acone cup capo cadillac pule a monopodial eloped um quid gum en oh ha pilonidal bounden gluconeogenic pelade cad hen bug pigdom ha bdelloid lampic manoc emendable nincompoophood umm non hi pee acme alima cnidophobia caingin meningioma bebog philhellenic quid ban anigh cede cool lip cull abiological appealing

bullhead bam handicapping encamp paddled nipping anna chalcidoid acone cup capo cadillac pule a monopodial eloped um quid gum en oh ha pilonidal bounden gluconeogenic pelade cad hen bug pigdom ha bdelloid lampic manoc emendable nincompoophood umm non hi pee acme alima cnidophobia caingin meningioma bebog philhellenic quid ban anigh cede cool lip cull abiological appealing unalienable manducable bullhead bam  $\mathrm{handleapping}\,\mathrm{enc}_{\mathrm{HH}}^{\mathrm{left}[0]^{[1]})},\,\,{}^{\mathrm{(bot[1]}}_{\mathrm{left}[1]})}$ paddled mipping annaf .path.curveTo chalcidoid acone controlPoint2\_((top[ capo cadillac pule  $a_{\text{p}[1] [1]})$ ) monopodial eloped self.path.curveTo  $\text{um } \text{quid } \text{gum en } \text{of} \Omega_{\text{ght}[\text{0}][1]), \text{ (top 2)}}$ **ha pilonidal bounden**t[2][0], right[ gluconeogenic peladelf.path.curveTo Cad hen bug pigdom sht[1][0], right[ ha bdelloid lampi $e^{\cot(2)(111)}$ manoc emendable  $\rm nincompoophood$  unimest (self,  $\min_{\text{min}} \text{max}_{\text{max}}$ CNIdOphobia cainginopleft = pt[2] meningioma bebog TopRight = pt[3]  $\rm{philhellenc}$  quid ba $\bf{n}$  self. selectSeg anigh cede cool lip cull Color.redColor abiological appealing SColor.blackCol bot[0][1])) self.path.curveTo controlPoint2\_((left  $[1]$ (left[2][0], left[2][1]), (top[1][0], **ri**ght[0][1]), (top[2 controlPoint2\_((bot[0][0], bot[0][1]), self.path.fill() BotLeft = pt[0] .

 $self.path = NSBez$ 

self.path.moveToP

bullhead bam  $\mathbf{handicapping}\,\mathbf{enc}_{\mathbf{all}}\mathbf{\hat{H}}_{(11)}^{\text{path.moverDP}}$ paddled nipping anna chalcidoid acone  $\text{cusp}_{\text{left}(11)}^{\text{left}, \text{path}, \text{lineTop}}$  $\mathbf{capo}$   $\mathbf{cadillac}$   $\mathbf{pule}$   $\mathbf{a}$  self.path.lineToP  $\text{monopodal}\,\text{elope}^{\text{Right}\,\text{(11)})}$ um quid gum en oh self.path.lineToP ha pilonidal bounden<sup>F.path.lineToP</sup> gluconeogenic peladeft[1])) Cad hen bug pigdomss CocoaOutputCon ha bdelloid  $\underset{\text{self path = NSE}}{\text{Map}}$ manoc emendable NSColor.\_strokewi nincompoophood ummer greenColo non hi pee acme alima black\_alpha\_( cnidophobia caingmillo meningioma bebog  $\mathbf{philhelle} \mathbf{llcm}$  and  $\mathbf{b}$  and  $\mathbf{h}_{\text{struction, p}}$  = anigh cede cool lip cull abiological appealing unalienable manducable BotLeft[1])) BotRight[1])) TopLeft[1]))  $\ddot{\phantom{0}}$  $\frac{1}{2}$  self.path = NSBez **yellow**\_black\_alpha\_(  $\overline{\mathsf{a}}$ ef drawOval(self,  $\cdot$  instruction ==

#if not self.Gl #  $self.path = NS$ bezierPath()

oint\_((bot[0][0],

<sup>conco</sup>l, bullhead bam <sup>[0],</sup> <sup>bot[1][1]</sup>dicapping encamp roint\_cont&crothed nipping anna enguela old acone cup capo cadillac pule a monopodial eloped µngud gum en oh <sup>2][1])</sup>) ha pilonidal bounden girmenneogenic pelade **cad** hen bug pigdom ha bdelloid lampic manoc emendable nincompoophood umm non hi pee acme alima cnidophobia caingin meningioma bebog philhellenic quid ban anigh cede cool lip cull abiological appealing Point controlPoint1  $[1]$ ) 0][0], top[0][1]),  $[1]$ ), (top $[1]$ [0], Point\_comtrolPoint1c  $t[0][0],$ right[0][1]), (top[2][0], top[2][1]), Point\_controlPoint1\_  $01$ [0], bot[0][1]);  $(11[1])$ ,  $(b\&t[12][0]$ ,  $pt):$ ment: r().set() $\,$  $\text{lor}()$ .set $\widetilde{()}$ 

bullhead bam <sup>oint\_((BotLeft[0]</sup>capping encamp paddled nipping anna <sup>oint\_((B</sup>CffiattCidoid acone cup capo cadillac pule a self.path.lineToPoint\_((TopRight[0], monopodial eloped oint\_((TôpLeft[0]).<br>Um quid gum en oh oint\_((B**otLeft)44**ONIdal bounden gluconeogenic pelade tour(Bas**@@@@**ben bug pigdom ier<sup>p</sup>ath bezierPath()Old lampic <sub>dth = 50</sub>manoc emendable r().setS<del>trin@</del>ompoophood umm DeviceCyan\_magenta\_per acme alima cnidophobia caingin meningioma bebog philhellenic quid ban anigh cede cool lip cull abiological appealing unalienable manducable ierPath.bezierPath() 0.8, 0, 1, Ն, 1 ժ, 5) <u>ի</u>  $pt):$ pt if instruction == "moveTo":

bullhead bam handicapping encamp paddled nipping anna chalcidoid acone cup capo cadillac pule a monopodial eloped um quid gum en oh ha pilonidal bounden gluconeogenic pelade cad hen bug pigdom ha bdelloid lampic manoc emendable nincompoophood umm non hi pee acme alima cnidophobia caingin meningioma bebog philhellenic quid ban anigh cede cool lip cull abiological appealing

bullhead bam handicapping encamp paddled nipping anna chalcidoid acone cup capo cadillac pule a monopodial eloped um quid gum en oh ha pilonidal bounden gluconeogenic pelade cad hen bug pigdom ha bdelloid lampic manoc emendable nincompoophood umm non hi pee acme alima cnidophobia caingin meningioma bebog philhellenic quid ban anigh cede cool lip cull abiological appealing unalienable manducable

vphCounter: BezierPath.

bullhead bam handicapping encamp paddled nipping anna chalcidoid acone cup capo cadillac pule a monopodial eloped um quid gum en oh ha pilonidal bounden gluconeogenic pelade cad hen bug pigdom ha bdelloid lampic manoc emendable nincompoophood umm non hi pee acme alima cnidophobia caingin meningioma bebog philhellenic quid ban anigh cede cool lip cull abiological appealing

bullhead bam handicapping encamp paddled nipping anna chalcidoid acone cup capo cadillac pule a monopodial eloped um quid gum en oh ha pilonidal bounden gluconeogenic pelade cad hen bug pigdom ha bdelloid lampic manoc emendable nincompoophood umm non hi pee acme alima cnidophobia caingin meningioma bebog philhellenic quid ban anigh cede cool lip cull abiological appealing unalienable manducable

self.path.moveTo p[1]))

bullhead bam handicapping encampers if instruction paddled nipping ammalointi\_contro  $\epsilon$ chalcidoid acone  $\epsilon$ <sup>65</sup> $\beta$ ,  $\epsilon$ <sup>66</sup>,  $\rho$ <sup>[1]</sup>), capo cadillac pule a elif instruction monopodial eloped struction == "counter" um quid gum en oh #self.path.lineT ha pilonidal boundiesi MoveTo) gluconeogenic pelade #self.path.setLi cad hen bug pigdom #se1f.path.strok ha bdelloid lampic #self.GlyphCount manoc emendable self.draw0val(pt) nincompoophood umm non hi pee acme alimer save(self): cnidophobia cainginelf.path.fill() meningioma bebog self.path.stroke( philhellenic quid b**æn**prepare(se1f): anigh cede cool lip  $c^{t}$   $\mathbb{H}$  not self.pdfD abiological appealing scale) self.FirstMoveTo elif instruction  $\alpha$ <sup>111</sup>self.path.curveT self.path.close  $\omega$   $\alpha$   $\#$ self.path.fill def drawRect(self, pt):  $^{\perp\perp\perp}$ sel $\mathbb{F}$ .path.setLine class CGOutput(BaseO  $\ddot{\texttt{#self}}$ .pdfDoc.sca #self.pdfDoc.tra scale, self.h/self.s

het zeeuwse mosselser 20en  $\text{gaat}\ \text{dit}\ \text{jaar}\ \text{officieel}\ \text{V}\$  $\text{A}\text{R}\ \text{dst}\ =\ \text{PutFile}$ start op juli volgens de rPenator PDF Ou  $k$ ranten van sud presse kan  $k_{\text{max}}$ het echter tot augustuself.PSFile.writ duren voor de eerste (self.h) mosselen te krijgen zijn scale, self.s en zou de prijs wel eens<sup>f.PSFile.write</sup> dubbel zo hoog kunnen betalligen liggen dan vorig jaar, self.PSFile.write door het koudere voorjaar is de ontwikkeling van alelf.pdfDoc. de schelpen laat op griftgeschyk((0,0,0  $gekomen$  en is er een  $\frac{1}{\text{#self}, \text{pdfDoc}.appl}}$ vertraging van zon driet = PutFile("S tot vier weken. zegt  $d_{\text{fit}}^{\text{interPenator PDF}}$  output tot vier weken. zegt  $d_{\text{fit}}^{\text{interPenator PDF}}$ commercile directeu# van pdfDoc.save prins en dingemanse # import findertoo kranten van sud presse<sub>lf.PSFile.write</sub> de prijs zou volgens stidf.PSFile.close #self.pdfDoc.sa self.PSFile = open(FileName, "w") self.PSFile.write  $\frac{1}{20}$  /self.scale, def) save(self):  $5$  #self.pdfDoc.setS  $\cdot$   $\mathbf{u}_{\# \text{if}}$  dst is not No  $\begin{subarray}{c} \text{#} \\ \text{findertools.laur} \end{subarray}$ if self.dst is no

import finderto findertools.lau  $self.PSFile = Non$ 

 $pPoint_{-}((p[0],$ 

== "lineteë: bruine beer die == "<sup>curve</sup>J°":<br><sub>roPoint\_</sub>de afgelopen weken 1Point2\_**(OPH**dstruinde in het <sup>(p[2],</sup> grensgebied van == "clos**ePathtSdand en oostenrijk is** <sup>ter":</sup> doodgeschoten dat hebben <sub>ropoint\_</sub>daautoriteiten in beieren maandag zonder nadere <sup>inewidth</sup> töelichting bekendgemaakt «c) de beer die door de pers <sup>ter = Fal</sup>ßfuno werd gedoopt werd enige tijd geleden in de italiaanse alpen losgelaten <sub>width\_(5</sub>}n het kader van een programma om gefokte  $\alpha$ <sub>utput)</sub>. dieren weer in het wild uit te zetten de beer stak echter de alpen over en ale((self.scale, en aantal keer op in  $s = (p[0], p[1])$ ToPoint\_ Path()  $\rm{O}$ pt):  $\big)$  $oc:$ anslate((20/self.

de antwerpse witte pater estate()<br><sub>e("Save</sub> IQbert" gaul die in rwanda tput") van rassenscheiding st + ".ps"<br>n(FileName: "w")t wordt, zal er e(" %f %fWt&ddstabet met een boete vanaf komen dat meldde ("%f %f scale\n"<br>cale)) kerknet vlaanderen **maand**ag onder aanhaling van de rwandese krant the ("1 set1**newattime**s de openbare aanklager in gatsibo heeft een boete van miljoen ,1,1)) rwandese frank geist In manning fen preek zou gaul ave the notittgehaald hebben. tput") naar verenigingen e(dst) van overlevenden van de genocide in die greanisaties helpen tutsis 0 en benadelen de hutus<br>t None:  $cale - 100/self.$ e("Save the bdff:") n(FileName, "w") cale)) self.PSFile.write("%f %f translate\ self.w/self.scale trokeWidth(2) ne:  $1s$ ( ch(dst+"^pdf") ("showpage\ୟ")  $\Omega$ pls

e

de gay prideoptocht in par ijs mondde dit weekeinde uit in de politieke stelling name voor gelijkheid in het jaar van de presidents en parlementsverkiezingen. de franse organisaties van homos lesbiennes en biseksuelen holebis wil len in de verkiezingen van april en mei hun electoraal gewicht laten voelen dat betekent dat het huwelijk en adoptierecht van paren van hetzelfde geslacht een thema in de verkiezing scampagnes wordt. de gay prideparade trok zaterdag in parijs honderd

het zeeuwse mosselseizoen gaat dit jaar officieel van start op juli volgens de kranten van sud presse kan het echter tot augustus duren voor de eerste mosselen te krijgen zijn en zou de prijs wel eens dubbel zo hoog kunnen liggen dan vorig jaar. door het koudere voorjaar is de ontwikkeling van de schelpen laat op gang gekomen en is er een vertraging van zon drie tot

nch(self.dst+".ps")

de bruine beer die de afgelopen weken rondstruinde in het grensgebied van duitsland en oostenrijk is doodgeschoten dat hebben de autoriteiten in beieren maandag zonder nadere toelichting bekendgemaakt de beer die door de pers bruno werd gedoopt werd enige tijd geleden in de italiaanse alpen losgelaten in

de antwerpse witte pater robert gaul die in rwanda van rassenscheiding beticht wordt, zal er wellicht met een boete vanaf komen dat meldde kerknet vlaanderen maandag onder aanhaling van de rwandese krant the new times de openbare aanklager in gatsibo heeft een boete van miljoen rwandese frank geist in een preek zou gaul uitgehaald hebben naar verenigingen van overlevenden

de gay prideoptowht<sup>t[2]</sup> in parijs mondde, dit weekeinde uit in de politieke stelling *ip.* moveTo((bot[0] name voor gelijkheid, <sub>left[1]</sub> in het jaar van d'ét<sup>[0][1]))</sup> presidents en parigo, top[1][1] mentsverkiezingen.) de franse organisation((top[2] ties van homosri**esbi**ol, right[ ennes en biseksuneur ((right  $h$ olebis willen  $\frac{1}{2}$ ណ្តៀ®],  $_{\rm bot[0][1]}$ verkiezingen van april en mei hun elec toraal gewicht latensfile.write voelen dat beteken bot[0][0], bot[0][1] dat het huwelijk ken \n" % (bot[1 adoptierecht vaeft[1][0], left[1][ paren van hetzelfderije.write bot =  $pt[0]$  $left = pt[1]$ U \p 느 Path()  $\sqrt[4]{4}p.curveTo((bot[1]).$  #p.curveTo((left[2][0], left[2][1]), (right[2][0], right[2][1]), right[1][1]), (bot[2 ŀ, #p.addToContext(self.pdfDoc) <sup>ll I</sup>self.PSFile.write  $\frac{1}{3}$  self.PSFile.write left[0][1])) curveto \n" % (left[  $top[1][0], top[1][1]$ 

def drawOval(self,

het zeeuwse mosselseizoen gaat dit jaar officieelrwan van self. PSFile.write start op juli volgens alt<sup>221[0]</sup>, right[2] kranten van sud presse kan  $\mathbb{R}^{n}$ het echter tot augustus rveto stroke\n" duren voor de eerste most allem bot[2][ selen te krijgen zijn en zoule.write de prijs wel eens dubbel zo hoog kunnen liggen dan vorig jaar. door het koudere voor. jaar is de ontwikkeling van $_{\sf h()}$ de schelpen laat op gang gekomen en is er een $_{\rm p.lineTo((BotRig)}$ vertraging van zon drie lineTo((TopRig tot vier weken. zegt  $_{\text{eff}}^{\text{th}}$ <sup>lineTo((TopLeft</sup>) commercile directeur #vandToContext(s prins en dingemanse in de kranten van sud presself. PSFile.write  $\epsilon$ ar $\chi$ a $\mu$ l $\eta$ " % (top[2]  $\mathcal{S}$ self $\mathcal{S}$ f ile.write  $\overline{\text{bot}[0][0]}$ ,  $\text{bot}[0][1]$ ť def drawRect(self, pt):  $55$  BotLeft"  $pt[0]$  $TopLeft = pt[2]$ J  $\frac{1}{2}$ p.moveTo((BotLef  $5^{\circ}$  #p.lineTo((BotLef  $\overline{\phantom{a}}$  self.PSFile.write (BotLeft[0], BotLeft self.PSFile.write (BotRight[0], BotRig

self.PSFile.write (TopRight[0], TopRig de bruine beer die de af gelopen weken rondstruinde

in het grensgebied van  $\begin{bmatrix} 0 & 0 \\ 0 & 0 \end{bmatrix}$ , bot $\begin{bmatrix} 0 & 0 \\ 0 & 0 \end{bmatrix}$  and en oostenrijk is [1]), (l**ef@@dge**schoten dat hebben de autoriteiten in beieren<br>21[0], left[2][1]), 1), (top[0]qqndag zonder nadere toelichting bekendgemaakt I<sup>[0], top[2][1]</sup>)er die door de pers 0][1])) bruno werd gedoopt werd <sup>[1][0],</sup> enige tijd geleden in de italiaanse alpen losgelaten in het kader van een pro<br>elf.pdfDoc) gramma om gefokte dieren weer\n'n« het wild uit te <sup>1))</sup><br><sub>("\*f \*f</sub> zettende beer stak echter 101, bo**de** 1 alpen over en dook een <sup>1], left[0][1]</sup>al keer op in oostenrijk en duitsland, waar hij zich self.PSFile.write("%f %f %f %f %f %f ][0], bot**[I][I]),** " (right[2][0], right[2][1]), right[1][1]), (bot[2][0], bot[2][1]),  $\bigcup$ ("gsave rewpath\n") ("%f %f **movetel@**\n" n% self.PSFile.write("%f %f %f %f %f %f 2][0], left[2][1],

, top[0][0],

de antwerpse witte pater  $\frac{r}{\log r}$  of  $\frac{r}{r}$  is  $\frac{r}{r}$  in real  $r$  and  $r$  is  $r$  is  $r$  and  $r$  is  $r$  is  $r$  is  $r$  is  $r$  is  $r$  is  $r$  is  $r$  is  $r$  is  $r$  is  $r$  is  $r$  is  $r$  is  $r$  is  $r$  is  $r$  is  $r$  is  $r$  is  $r$  is  $r$  is  $r$  i 1[1], right@1**fassenscheiding beticht**  $_{\tiny{\text{C*8f} \times \text{F}}}$  wordt zal er wellicht met % (righeen oboete vanaf komen dat  $_{\rm 0}^{\rm 01,~bot}$   $_{\rm 01}^{\rm 01,~bot}$ iddde kerknet vlaanderen  $\tilde{u}_{\text{grest}}$  and  $\tilde{d}$  and  $\tilde{d}$ 1[0], top**[29][1],**  $)$ 

> ing van de rwandese krant the new times de openbare aanklager in gatsibo heeft een boete van miljoen rwandese frank geist.  $pt):$

t[0], **BotLeft[1]))**<br>t[0], BotLeft[1])) **1111111**  $\frac{1}{h_t[0]}$ , buitgehaald hebben naar ht[0], T**werenligingen van overlev**  $t[0]$ ,  $\text{TopLeft}[1]\text{D}$  and de genocide in elf.pdfD**olie organisaties helpen tut**  $\frac{1}{\text{S}}$  sis en benadelen de hutus en krijgen daarvoor geld  $\begin{bmatrix} [1] \end{bmatrix}$  van de overheid zou gaul t[0], BotLeft[f])) ("%f %f lineto\n" %  $h$ t $[1]$ ) ("%f %f lineto\n" %

de gay prideoptocht in parijs mondde dit week einde uit in de politieke stellingname voor gelijkheid in het jaar van de presi dents en parlementsverkiez ingen de franse organisaties van homos lesbiennes en biseksuelen holebis wil len in de verkiezingen van april en mei hun elec toraal gewicht laten voe len dat betekent dat het huwelijk en adoptierecht van paren van hetzelfde geslacht een thema in de verkiezingscampagnes wordt de gay pride-parade trok zaterdag in parijs honderd

het zeeuwse mosselseizoen gaat dit jaar officieel van start op juli volgens de kranten van sud presse kan het echter tot augustus duren voor de eerste mos selen te krijgen zijn en zou de prijs wel eens dubbel zo hoog kunnen liggen dan vorig jaar door het koudere voorjaar is de ontwikkeling van de schelpen laat op gang gekomen en is er een vertraging van zon drie tot vier weken, zegt de commercile directeur van prins en dingemanse in de kranten van sud presse

de prijs zou volgens sud

 $ht[1])$ )

self.PSFile.write (TopLeft[0], TopLeft[1])) self.PSFile.write

de bruine beer die de afgelopen weken rondstruinde in het grensgebied van duitsland en oostenrijk is doodgeschoten dat hebben de autoriteiten in beieren maandag zonder nadere toelichting bekendgemaakt de beer die door de pers bruno werd gedoopt werd enige tijd geleden in de italiaanse alpen losgelaten in het kader van een programma om gefokte dieren weer in het wild

de antwerpse witte pater robert gaul die in rwanda van rassensc heiding beticht wordt, zal er wellicht met een boete vanaf komen dat meldde kerknet vlaan deren maandag onder aanhaling van de rwan dese krant the new times de openbare aan klager in gatsibo heeft een boete van miljoen rwandese frank geist in een preek zou gaul uitgehaald hebben naar verenigingen van overlevenden van de genocide in die organi saties helpen tutsis en

de gay prideoptocheur % (BotLeft in parijs mondde dit weekeinde uit inclese cooutputContou politieke stellingname voor gelijkheid in i**hstr**uction = pt[ jaar van de presidenti<sup>g[1]</sup> en parlementsverkiez ingen de franse or<sup>if</sup> instruction == ganisaties van homoself.Glyk lesbiennes en bi<mark>sek</mark> suelen holebis willen instruction in de verkiezingen ¥ansrile.writ april en mei hun<sup>« (p[0]</sup>c<sup>p[1]))</sup> toraal gewicht latenself.PSFile.writ voelen dat betekent dat %f %f curveto\n" % (p[0], p[1], p[2], het huwelijk en <sup>p[3]</sup>, p<sup>[4], p[5]))</sup> tierecht van paren wan psFile.writ hetzelfde geslacht selffirstMoveTo) thema in de verkiez<sub>elf.GlyphCounte</sub> f .K#<del>5e1</del>f.PSFile.writ  $\mathcal{V}$ ill $\cup$ gelf.PSFile.wr  $\overline{f}$  elif instruction  $e\overline{\text{if}}$  instruction  $\alpha$ <sup>u</sup>eli<sup>e</sup> instruction  $\widetilde{\mathsf{self}}$ .PSFile.wri elif instruction self.PSFile.wri

het zeeuwse mosselseizoen gaat  $\det$  jaar officieel van start op  $\left|\mu\right|_{\text{GlyphCounte}}$ volgens de kranten van sud presse kan het echter tot augustus duren estile.write<br>kan het echter tot augustus duren est v**oor de eerste mosselen te**sdarij**gea**wova1(pt) zijn en zou de prijs wel eens dubbel zo hoog kunnen liggen epare(self): dan vorig jaar door het koudere boFont.inf voorjaar is de ontwikkeling syan Roboront schelpen laat op gang g**ekomen**sv**en**vame is er een vertraging van zon drie boboFont.info. tot vier weken zegt de commendie Font.inf directeur van prins en dingetraafsender in de kranten van sud presse descender de prijs zou volgens sud presse schommelen tussen euro  $_{\rm eff, dist = Pu}^{\rm def, save(self)}$ : euro voor twee kilo. terunjlerdatator UFO Ou vorig jaar nog tussen  $\mathcal{C}$  self. PSFile.writ def drawRect(self, pt): **HE** serf.RoboFont.info PFont.xHeight elf.RoboFont.inf  $\mathbf{u} \cdot \mathbf{s}$  self.dst = PutFile if self.dst: self.RoboFont.sa

```
def drawOval(self,
  bot = pt[0]left = pt[1]\text{top} = \text{pt}[2]right = pt[3]
```

```
<sup>[0], Bot</sup>de<sup>f</sup>tbtiline beer die de afgelopen
("grestore\n") veken rondstruinde in het grens
r (CGOutpgebied van duitsland en oostenrijk
                            is doodgeschoten dat hebben de 
                            autoriteiten in beieren maandag 
                            zonder nadere toelichting bekend
<sub>e("gsave</sub>gemaakt
\frac{1}{2} moveTode beer die door de pers bruno
<sup>bhCounter</sup>: verd gedoopt werd enige tijd
                            geleden in de italiaanse alpen 
\sigma = (p[0])osgelaten in het kader van een
programma om gefokte dieren 
 self.PSFile.write("%f %f lineto\n" 
                           weer in het wild uit te zetten 
== "curveTo";<br><sub>te("%f %</sub>de<sub>f</sub>fbeer stak echter de alpen over
p[0], p[en, d60k een aantal keer op in
\epsilon= "counter": en duitsland waar hij
te("%f %&ich¤etegoed deed aan schapen l
                            geiten en konijnen en bijenkorven 
p_{\text{ref}} = \frac{p_{\text{ref}}}{p_{\text{ref}}} and p_{\text{ref}} are p_{\text{ref}} and p_{\text{ref}} are p_{\text{ref}} and p_{\text{ref}} are p_{\text{ref}} and p_{\text{ref}} are p_{\text{ref}} and p_{\text{ref}} are p_{\text{ref}} and p_{\text{ref}} are p_{\text{ref}} and p_{\text{ref}} are p_{\text{ self.PSFile.write("%f %f lineto\n" % 
                    [1])
                    ("%f %f lineto
                    pt):_{0}]
ite("gsaVe hewpath\
es "lineTo":
te("%f %* <sup>u</sup> %f " %f
er = Tru== "closePath":
                    te("closepath fill\
                    te("grestore\n")
```
mondde dit weekeinde uit in de politieke stellingname voor gelijkheid in het jaar van de presidents en parlementsverkiezingen de franse organisaties van homos lesbiennes en biseksuelen holebis willen in de verkiezingen van april en mei hun electoraal gewicht laten voelen dat betekent dat het huwelijk en adoptierecht van paren van hetzelfde geslacht een thema in de verkiezingscampagnes wordt. de gay prideparade trok zaterdag in parijs honderdduizenden deenemers de organisatoren spraken van met hun massale opkomst demonstreerden de franse gays

dat zij volgend jaar een belangrijk

de gay prideoptocht in parijs

 $er = False$ e("grestore\n")  $pt):$ Output): o.familyName = self. o.styleName = self.  $o.x$ Height = self.  $o.$ ascender = self. o.descender = self. e("Save as .UFO:", tput.ufo") sve(self.dst)  $pt):$ 

```
self.UFOPen.moveT
bot[0][1]))
   self.UFOPen.curve
bot[1][1], (left[1])(left[0][0], left[0][1]))
   self.UFOPen.curve
left[2][1]\right), (top[1](top[0][0], top[0][1]))
   self.UFOPen.curve
top[2][1]), (right[2]
(right[0][0], right[self.UFOPen.close
 def drawRect(self,
   BotLeft = pt[0]BotRight = pt[1]TopLeft = pt[2]TopRight = pt[3]self.UFOPen.moveT
BotLeft[1]))
   self.UFOPen.lineT
TopRight[1]))
   self.UFOPen.lineT
TopLeft[1]))
   self.UFOPen.lineT
BotLeft[1]))
   self.UFOPen.close
class UFOOutputConto
 def drawOval(self,
   instructor = pt[p = pt[1]if instruction ==self.UFOPen.move
    self.FirstMoveTo
   elif instruction
    self.UFOPen.line
   elif instruction
    self.UFOPen.cur
(p[2], p[3]), (p[4],self.UFOPen.clos
 def drawRect(self,
    self.drawOval(pt)
def PFDrawInOutPut(c
```

```
points, PFont = None
 outputClass(shape,
```

```
o((bot[0][0],
                  To((bot[1][0],[0], left[1][1],[1]))
                  To((left[2][0],[0], top[1][1]),\bigcupTo((top[2][0],J[0], right[2][1]),(0][1])Path()
                  pt):o((BotLeft[0],
                  o((TopRight[0],
                  o((TopLeft[0],
                  o((BotLeft[0],
                  Path()
                  ur(UFOOutput):
                  pt):_{0}]
                  "moveTo":
                  PTo((p[0], p[1]))s = (p[0], p[1])== "lineTo":
                  PTo((p[0], p[1]))== "curveTo":
                  veTo((p[0], p[1]),
                  p[5]))
                  sePath()
                  pt):utputClass, shape,
):
                  points, PFont)
```